# **Программирование на алгоритмическом языке. Часть II**

- **1. Массивы**
- **2. Максимальный элемент массива**
- **3. Обработка массивов**
- **4. Символьные строки**
- **5. Матрицы**
- **6. Алгоритмы-функции**
- **7. Построение графиков функций**

## Тема 1. **Массивы**

## **Массивы**

**Массив** – это группа однотипных элементов, имеющих общее имя и расположенных в памяти рядом.

## **Особенности:**

- все элементы имеют **один тип**
- весь массив имеет **одно имя**
- все элементы расположены в памяти **рядом**

#### **Примеры:**

- список учеников в классе
- квартиры в доме
- школы в городе
- данные о температуре воздуха за год

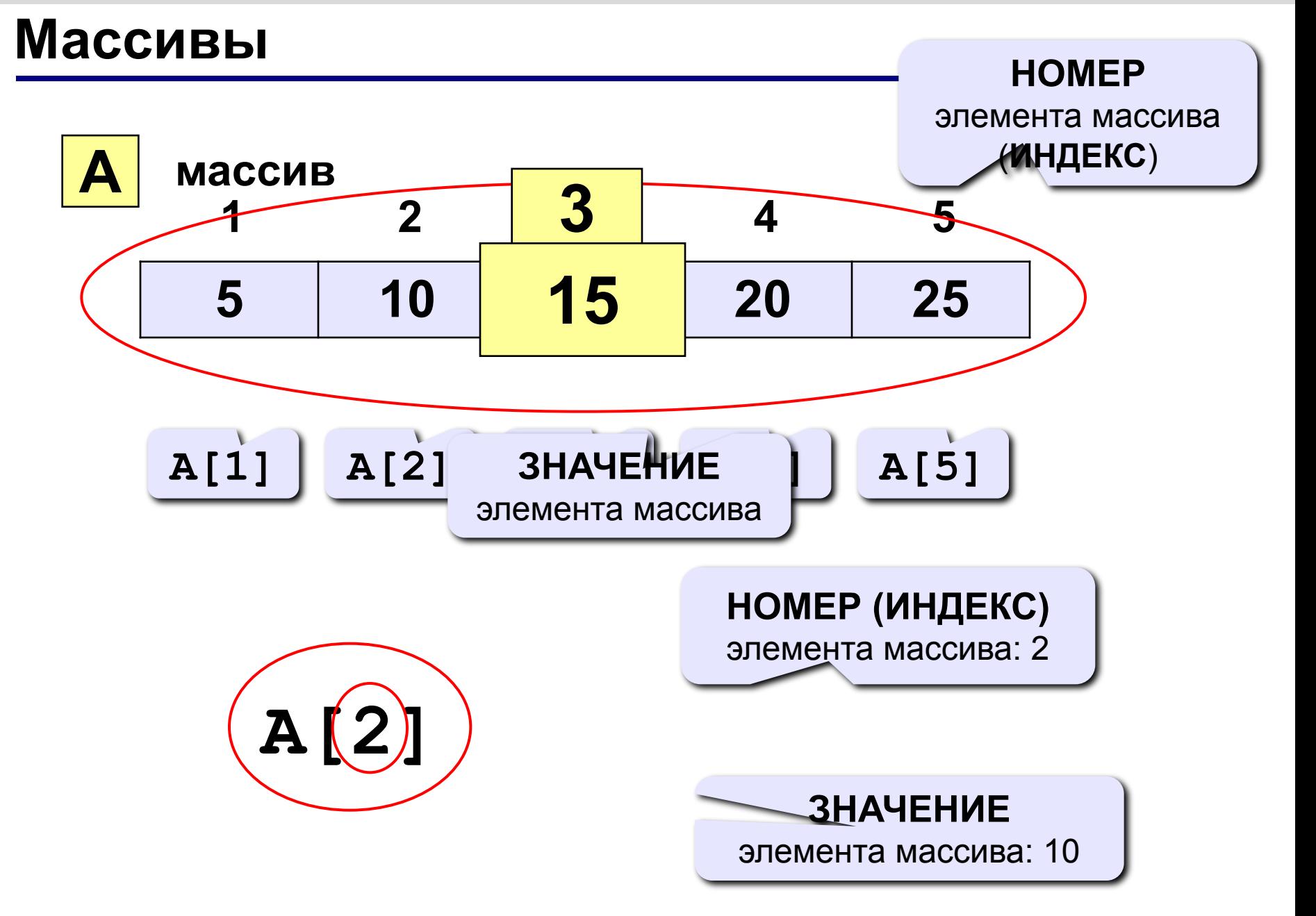

## **Объявление массивов**

#### **Зачем объявлять?**

- определить **имя** массива
- определить **тип** массива
- определить **число элементов**
- выделить **место в памяти**

#### **Массив целых чисел:**

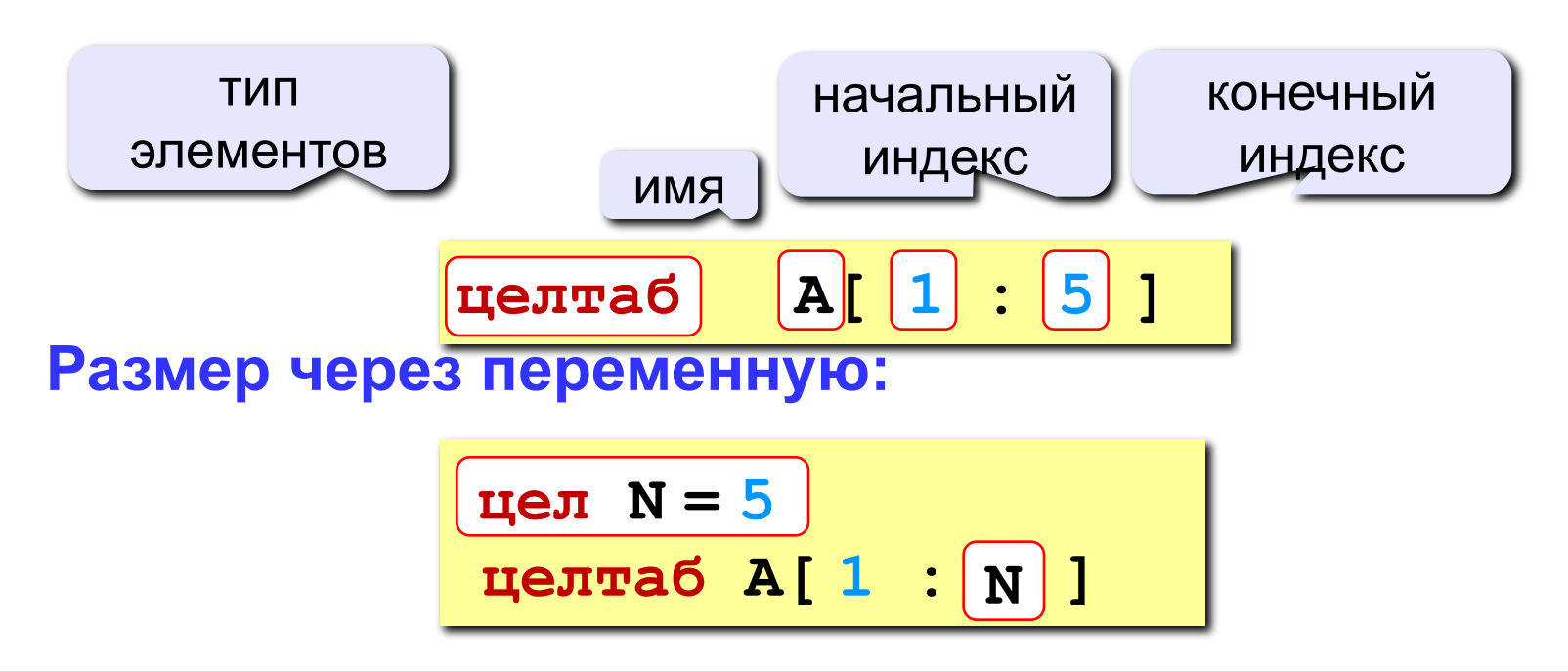

#### **Объявление массивов**

#### **Массивы других типов:**

```
вещтаб X[1:10], Y[1:20] | вещественные
X[1] := 4.25
симтаб S[1:20] | символьный 
S[1] := "z"
логтаб L[1:5] | логический
L[1] := да | да или нет
```
**Другой диапазон индексов:** 

**целтаб Q[0:9] вещтаб C[-5:13]**

## **Что неправильно?**

целтаб А
$$
\begin{array}{c}\n\begin{array}{c}\n1 \cdot 1 \\
0\n\end{array} \\
\therefore \\
A[5] := \bigodot\n\end{array}
$$

$$
\mathbf{H} = \mathbf{H} \mathbf{H}
$$
\n
$$
\mathbf{H} = \mathbf{H} \mathbf{H}
$$
\n
$$
\mathbf{H} = \mathbf{H}
$$

## **Как обработать все элементы массива?**

#### **Объявление:**

**цел N = 5 целтаб A[1:N]**

**Обработка:**

**| обработать A[1] | обработать A[2] | обработать A[3] | обработать A[4] | обработать A[5]**

1) если N велико (1000, 1000000)?

2) при изменении N программа не должна меняться!

?

## **Как обработать все элементы массива?**

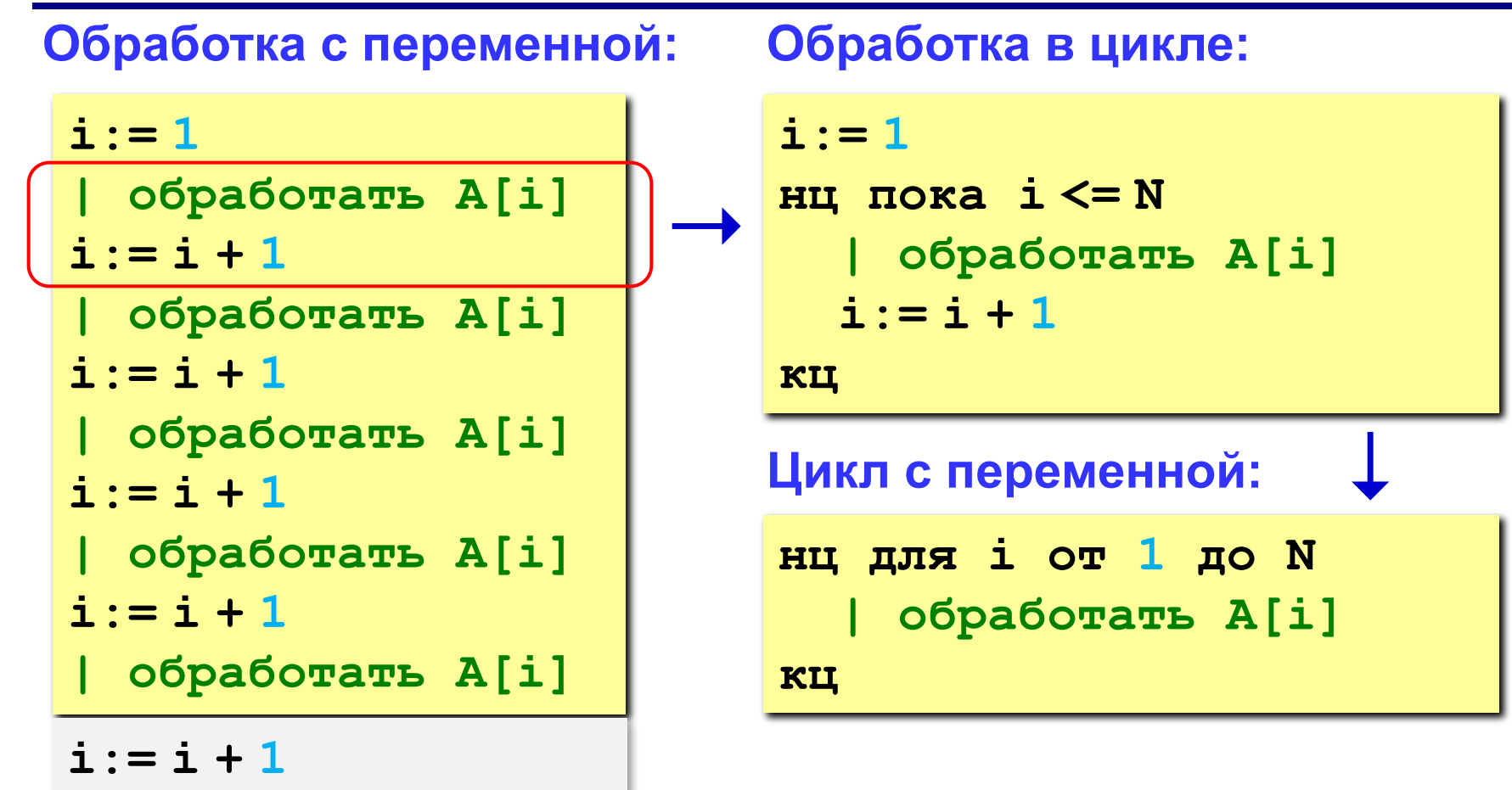

## **Простейшая программа**

#### **Объявление:**

**цел N = 5, i целтаб A[1:N]**

#### **Ввод с клавиатуры:**

**нц для i от 1 до N вывод "A[",i,"]=" ввод A[i] кц**

#### **A[1] = 5 A[2] = 12 A[3] = 34 A[4] = 56 A[5] = 13**

**Обработка каждого элемента: Вывод на экран:**

**нц для i от 1 до N A[i]:= A[i]+1 кц**

**вывод "Массив A", нс нц для i от 1 до N вывод A[i], " " кц**

**Массив A:**

**6 13 35 57 14**

## **Задания**

#### **«3»: Ввести c клавиатуры массив из 5 элементов, умножить их на 2 и вывести на экран.**

 **Пример:**

 **Введите пять чисел:**

**4 15 3 10 14 Результат: 8 30 6 20 28**

#### **«4»: Ввести c клавиатуры массив из 5 элементов, найти среднее арифметическое всех элементов массива.**

#### **Пример:**

 **Введите пять чисел:**

**4 15 3 10 14**

 **среднее арифметическое 9.200**

При изменении N остальная программа не должна изменяться!

## **Задания**

#### **«5»: Ввести c клавиатуры массив из 5 элементов, найти минимальный из них.**

 **Пример:**

 **Введите пять чисел:**

**4 15 3 10 14 минимальный элемент 3**

## Тема 2. **Максимальный элемент массива**

#### **Задача:** найти в массиве максимальный элемент. **Алгоритм:**

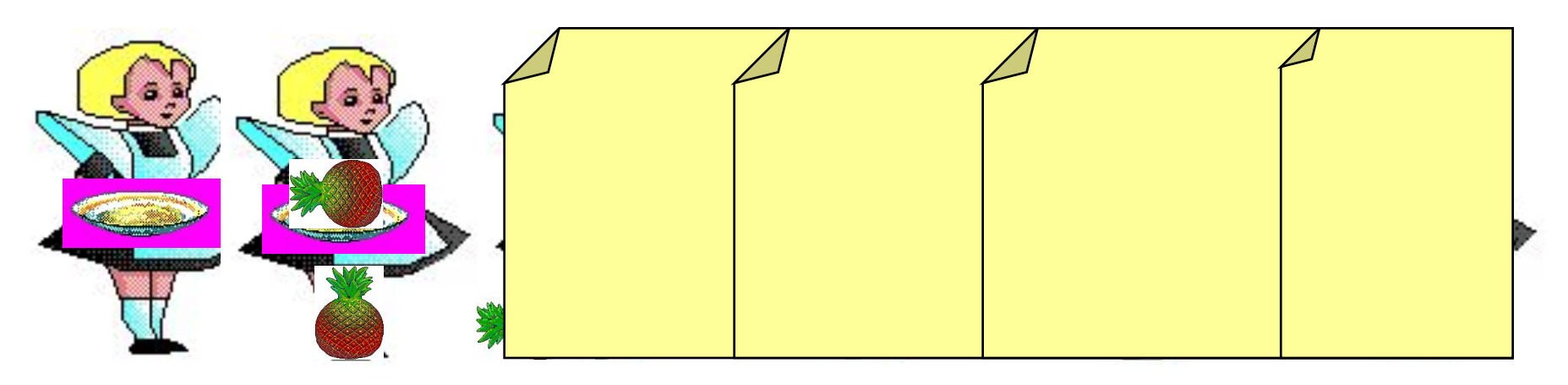

#### **Решение:**

1)считаем, что первый элемент – максимальный 2)просмотреть остальные элементы массива: **если** очередной элемент > **M**, **то** записать **A[i]** в **M** 3)вывести значение **M**

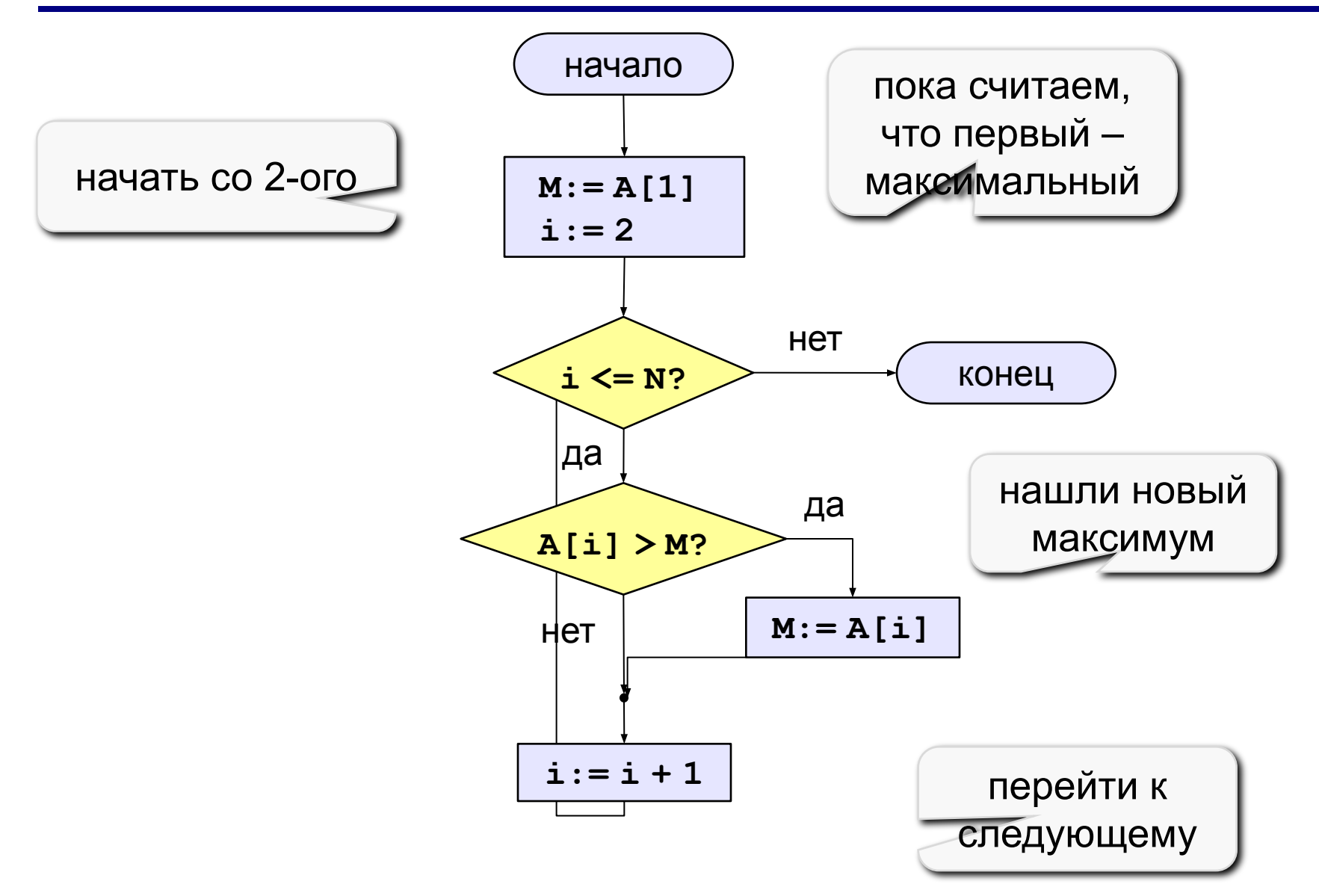

http://kpolyakov.narod.ru

```
алг Максимум
Hay
  цел і, N = 5, М
  целтаб A[1:N]| Здесь заполнить массив
  M := A[1] | пока максимальный - A[1]
  нц для і от 2 до N
    если A[i] > M то M := A[i] все
  KII
  вывод "Максимальный элемент ", М
KOH
```
© К. Поляков, 2010-2012

http://kpolyakov.narod.ru

#### **Дополнение:** как найти номер максимального элемента?

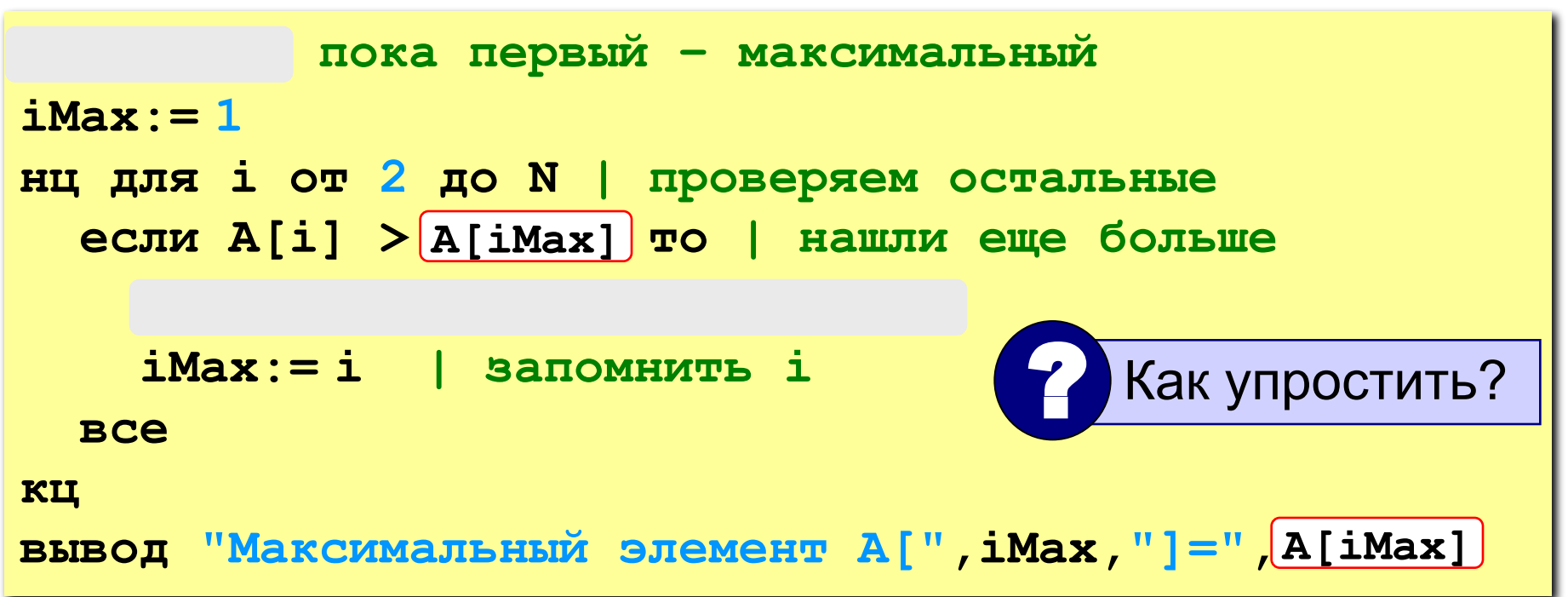

По номеру элемента **iMax** всегда можно найти его значение **A[iMax]**. Поэтому везде меняем **M** на **A[iMax]** и убираем переменную **M**.

## **Задания**

**«3»: Ввести с клавиатуры массив из 5 элементов, найти в нем минимальный элемент и его номер.**

 **Пример:**

 **Исходный массив:**

**4 -5 10 -10 5 мимимальный A[4]=-10**

**«4»: Ввести с клавиатуры массив из 5 элементов, найти в нем максимальный и минимальный элементы и их номера.**

 **Пример:**

 **Исходный массив:**

**4 -5 10 -10 5 максимальный A[3]=10 минимальный A[4]=-10**

## **Задания**

#### **«5»: Ввести с клавиатуры массив из 5 элементов, найти в нем**

**два максимальных элемента и их номера.**

 **Пример:**

 **Исходный массив:**

**4 -5 10 -10 5**

 **максимальные A[3]=10, A[5]=5**

## Тема 3. **Обработка массивов**

## **Случайность и ее моделирование**

#### **Случайно…**

- 1) встретить друга на улице
- 2) разбить тарелку
- 3) найти 10 рублей
- 4) выиграть в лотерею

## **Как получить случайность?**

#### **Случайный выбор:**

- 1) жеребьевка на
	- соревнованиях
- 2) выигравшие номера
	- в лотерее

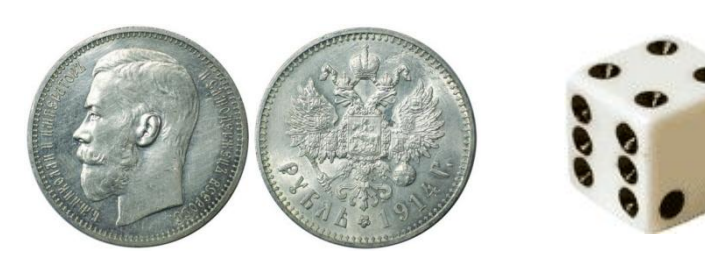

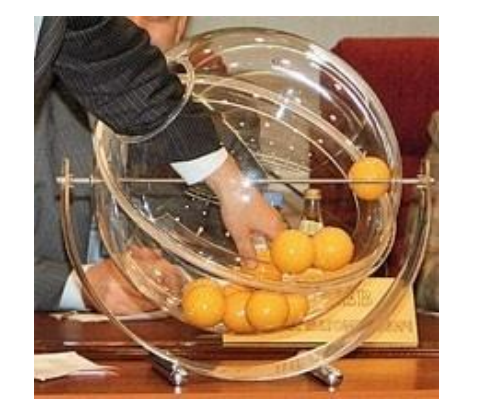

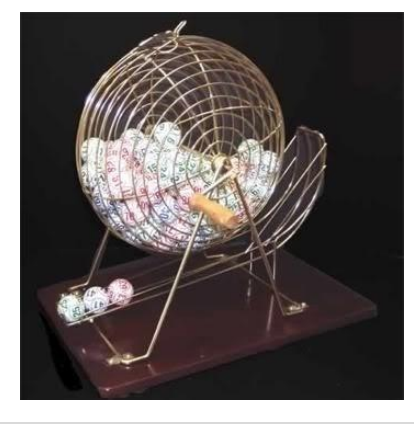

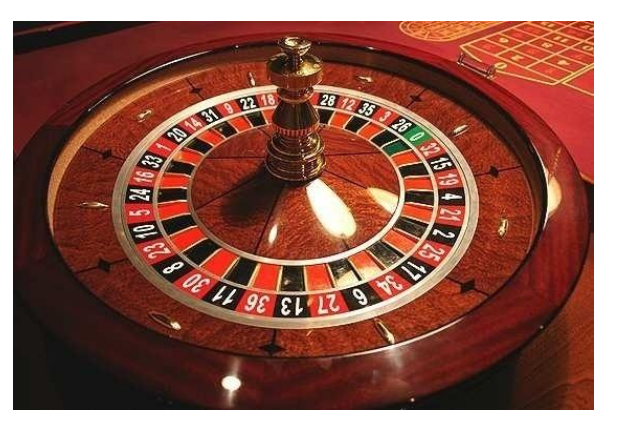

## **Случайные числа на компьютере**

#### **Электронный генератор**

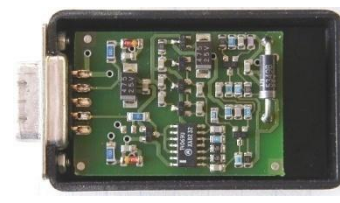

• нужно специальное устройство • нельзя воспроизвести результаты

**Псевдослучайные числа** – обладают свойствами случайных чисел, но каждое следующее число вычисляется по заданной формуле.

#### **Метод середины квадрата (Дж. фон Нейман)**

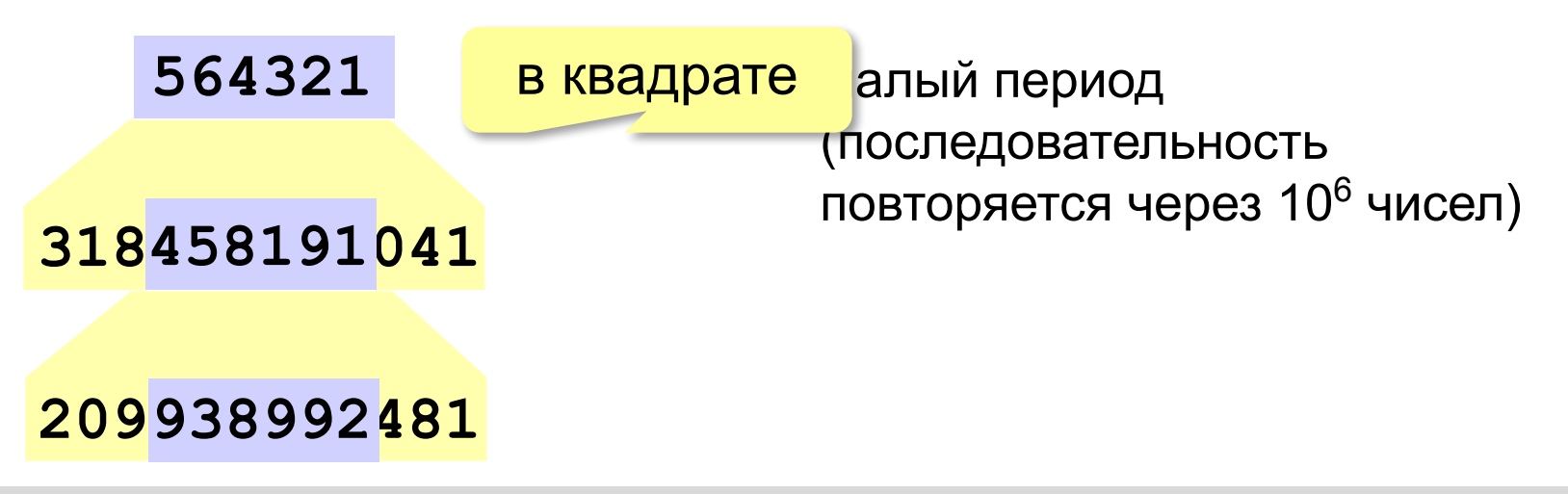

#### **Распределение случайных чисел**

**Модель**: снежинки падают на отрезок [a,b]

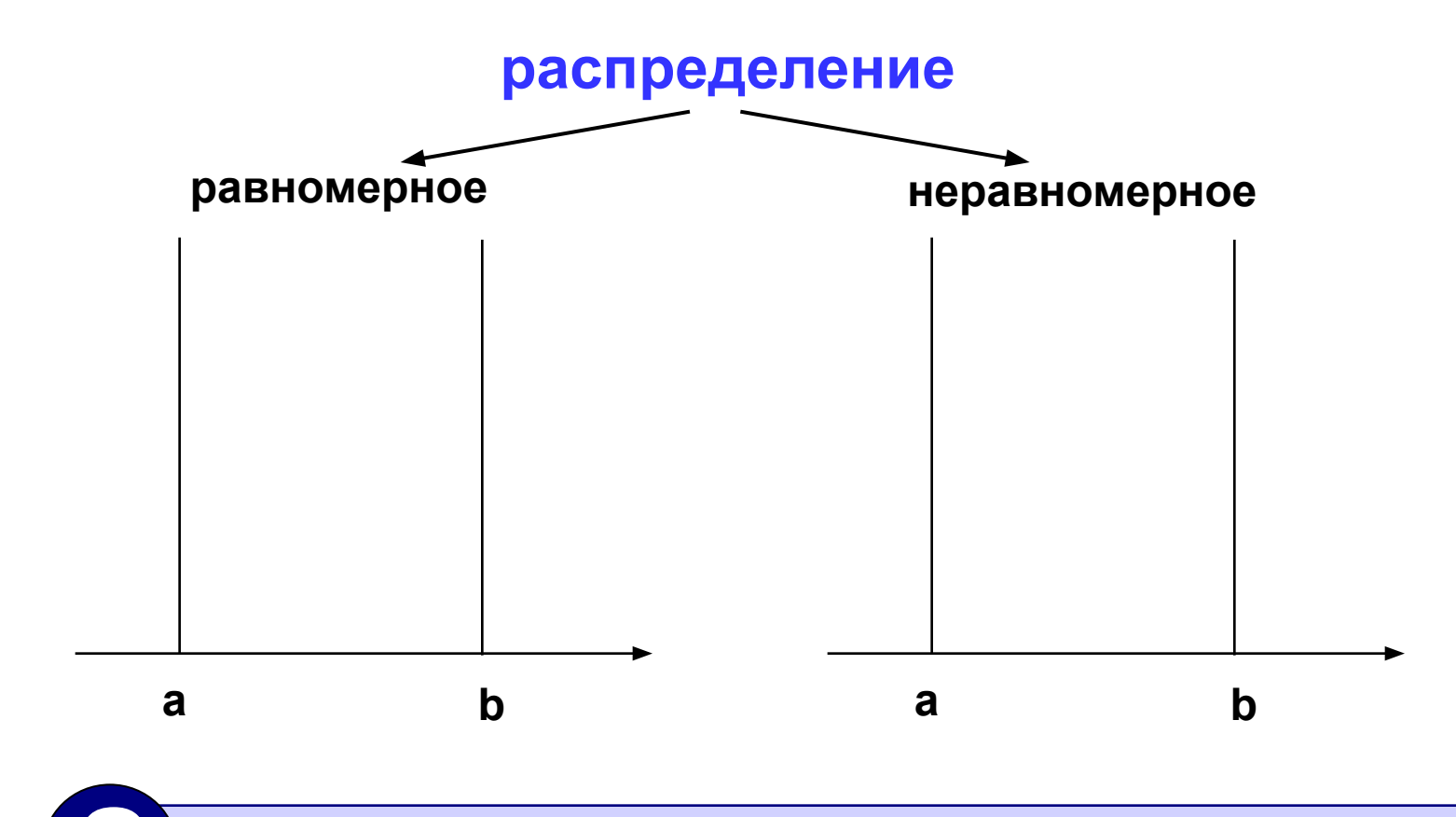

? Сколько может быть разных распределений?

## **Распределение случайных чисел**

#### **Особенности**:

- распределение это характеристика **всей последовательности**, а не одного числа
- **• равномерное** распределение одно, компьютерные датчики случайных чисел дают равномерное распределение
- неравномерных много
- любое неравномерное можно получить с помощью равномерного

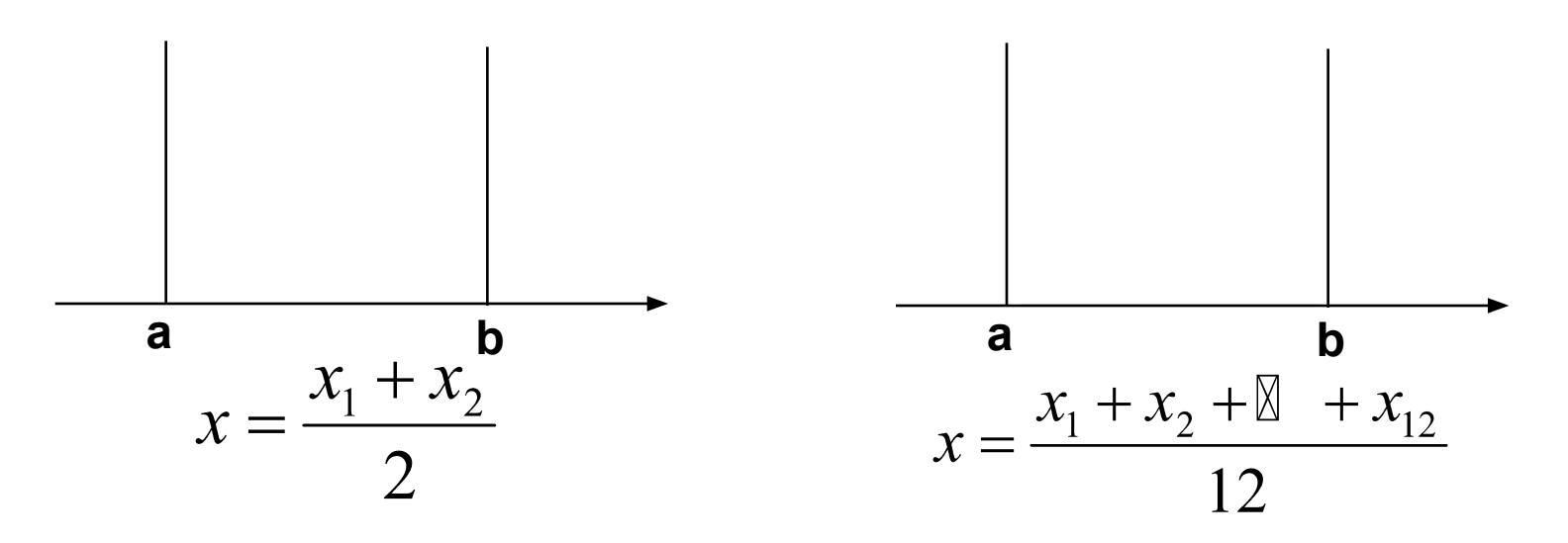

#### **Генератор случайных чисел**

#### **Вещественные числа в интервале [0,10)**:

**вещ X, Y X:= rand(0, 10) | интервал от 0 до 10 (<10) Y:= rand(0, 10) | это уже другое число!**

англ. *random – случайный*

#### **Целые числа в интервале [0,10]**:

**цел K, L K:= irand(0, 10) | интервал от 0 до 10 (<10) L:= irand(0, 10) | это уже другое число!**

англ. *integer – целый*

#### **Заполнение массива случайными числами**

```
цел i, N = 5
целтаб A[1:N]
вывод "Массив ", нс
нц для i от 1 до N
   A[i]:= irand(10, 30);
   вывод A[i], " "
кц
```
? Зачем сразу выводить?

#### **Подсчет элементов**

**Задача:** заполнить массив случайными числами в интервале **[-1,1]** и подсчитать количество нулевых элементов.

**Идея:** используем переменную-счётчик.

#### **Решение:**

1)записать в счётчик ноль 2)просмотреть все элементы массива: **если** очередной элемент = 0, **то** увеличить счётчик на 1 3)вывести значение счётчика

#### Подсчет элементов

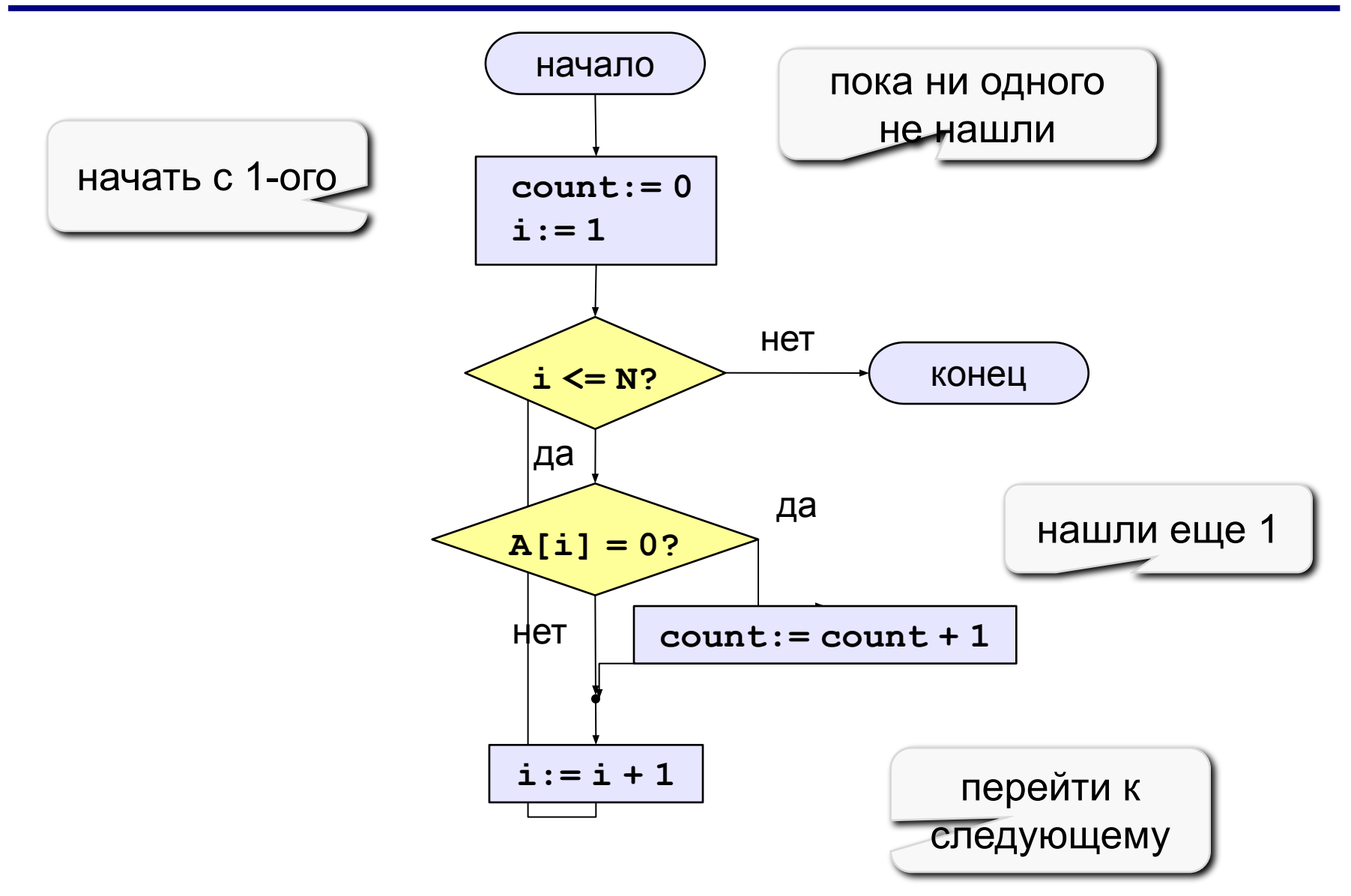

#### **Подсчет элементов**

```
цел count, i, N = 10
целтаб A[1:N]
  | здесь надо заполнить массив
count:= 0
нц для i от 1 до N
   если A[i] = 0
     то count:= count + 1
   все
кц
                             перебираем все 
                            элементы массива
```
## **Задания**

**«3»: Заполнить массив случайными числами в интервале [-2,2] и подсчитать количество положительных элементов.**

- **«4»: Заполнить массив случайными числами в интервале [20,100] и подсчитать отдельно число чётных и нечётных элементов.**
- **«5»: Заполнить массив случайными числами в интервале [1000,2000] и подсчитать число элементов, у которых вторая с конца цифра – четная.**

## **Сумма выбранных элементов**

**Задача:** заполнить массив случайными числами в интервале **[-10,10]** и подсчитать сумму положительных элементов.

**Идея:** используем переменную **S** для накопления суммы.

**S:=0 S:= A[1] S:= A[1]+A[2]**

**Решение:**  $S := A[1] + A[2] + A[3] \longrightarrow S := A[1] + A[2] + ... + A[N]$ 

1)записать в переменную **S** ноль 2)просмотреть все элементы массива: **если** очередной элемент > 0, **то** добавить к сумме этот элемент 3)вывести значение суммы

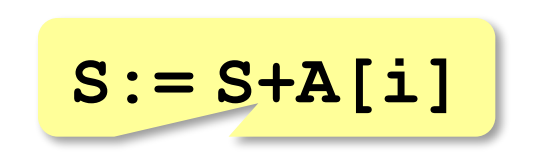

## Сумма выбранных элементов

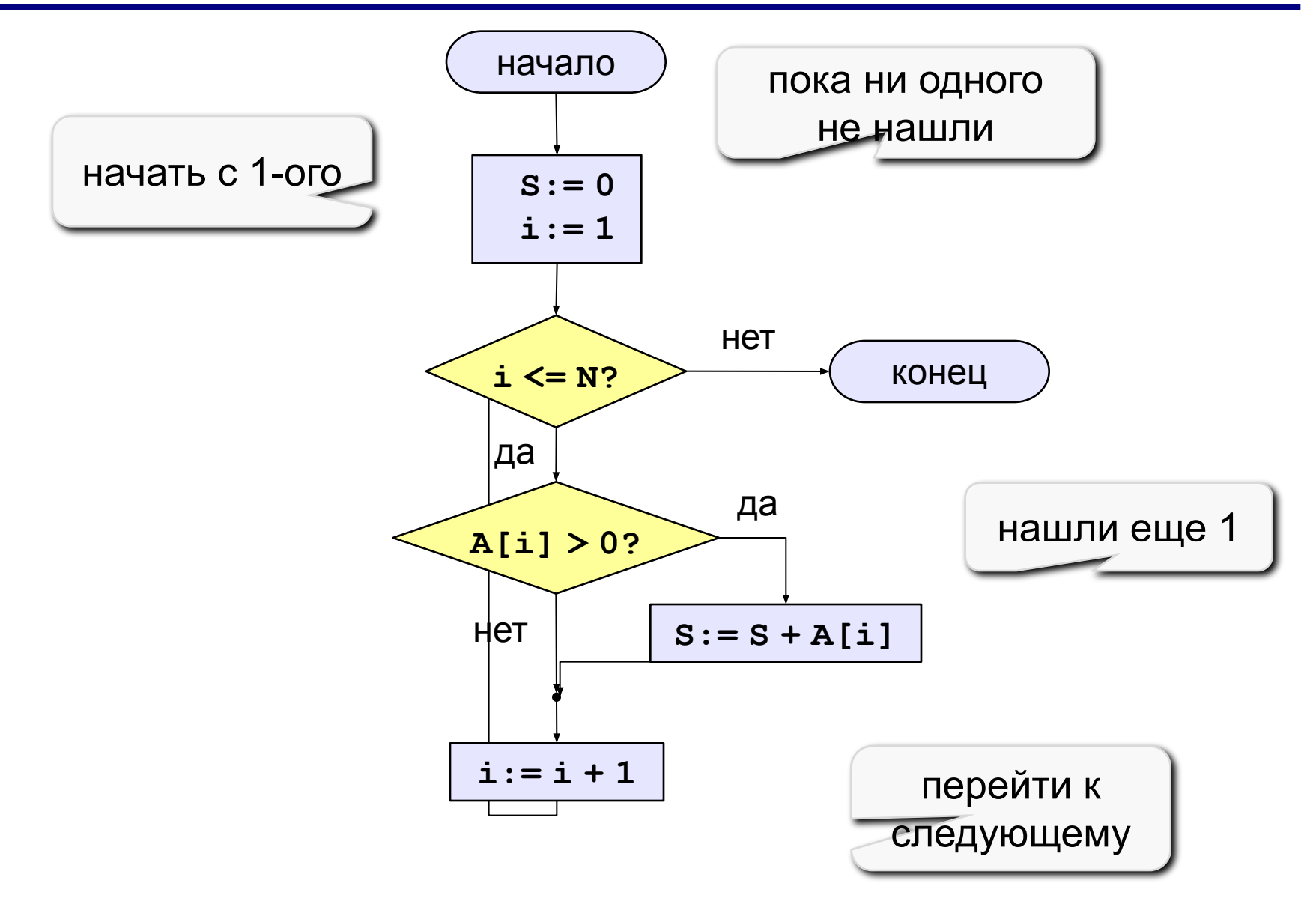

© К. Поляков, 2010-2011

http://kpolyakov.narod.ru

## Сумма выбранных элементов

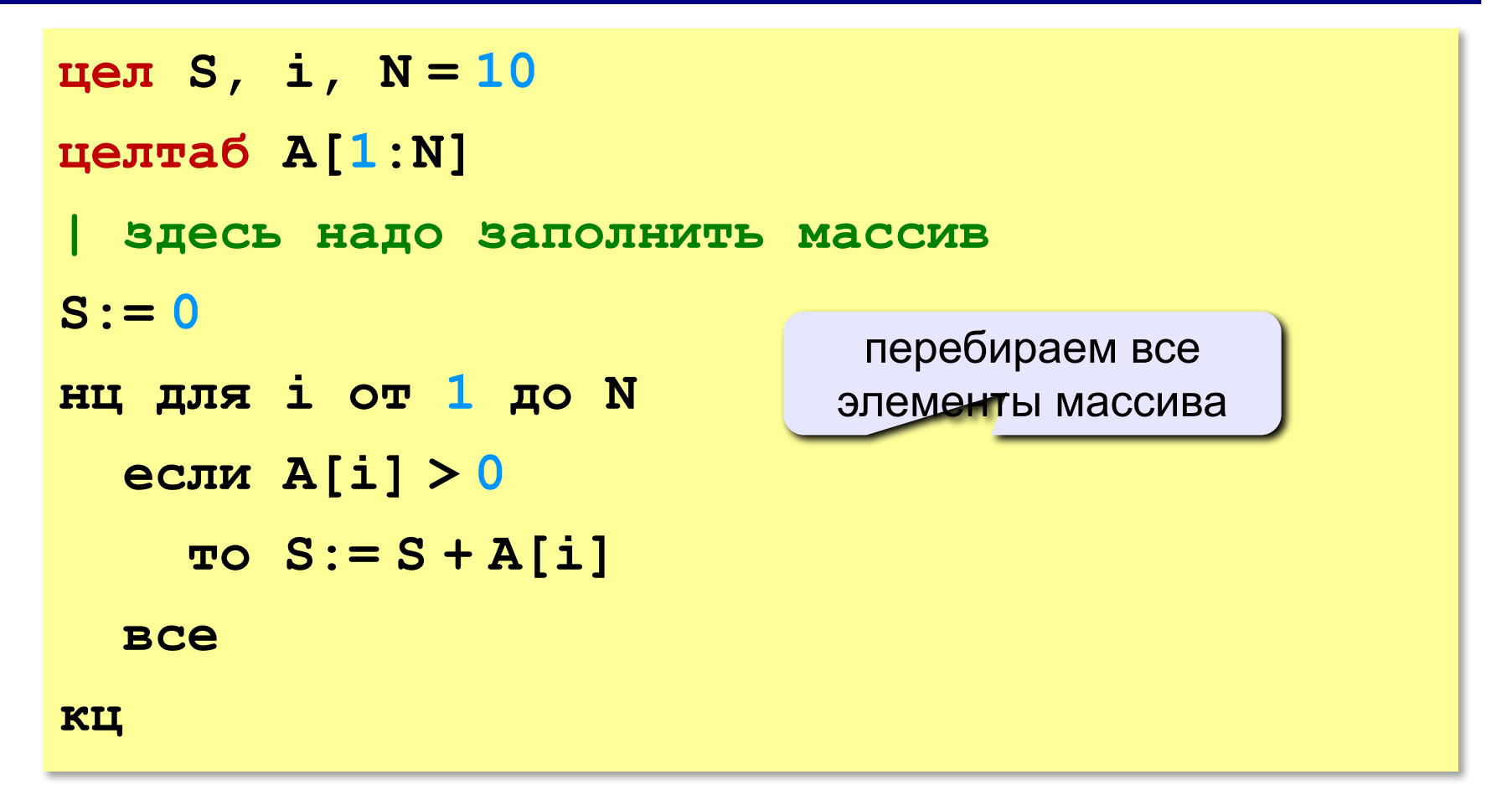

© К. Поляков, 2010-2011

## **Задания**

- **«3»: Заполнить массив из 10 элементов случайными числами в интервале [-10,10] и подсчитать сумму всех отрицательных элементов.**
- **«4»: Заполнить массив из 10 элементов случайными числами в интервале [0,100] и подсчитать среднее значение всех элементов, которые <50.**
- **«5»: Заполнить массив из 10 элементов случайными числами в интервале [10,12] и найти длину самой длинной последовательности стоящих рядом одинаковых элементов.**

```
Пример:
   Исходный массив:
   10 10 11 12 12 12 10 11 11 12
   Длина последовательности: 3
```
#### **Поиск в массиве**

**Задача** – найти в массиве элемент, равный **X**, или установить, что его нет.

**Пример:** если в классе ученик с фамилией Пупкин?

**Алгоритм:**

1)начать с 1-ого элемента (**i:=1**)

2)если очередной элемент (**A[i]**) равен X, то

закончить поиск

иначе перейти к следующему элементу:

### Поиск элемента, равного Х

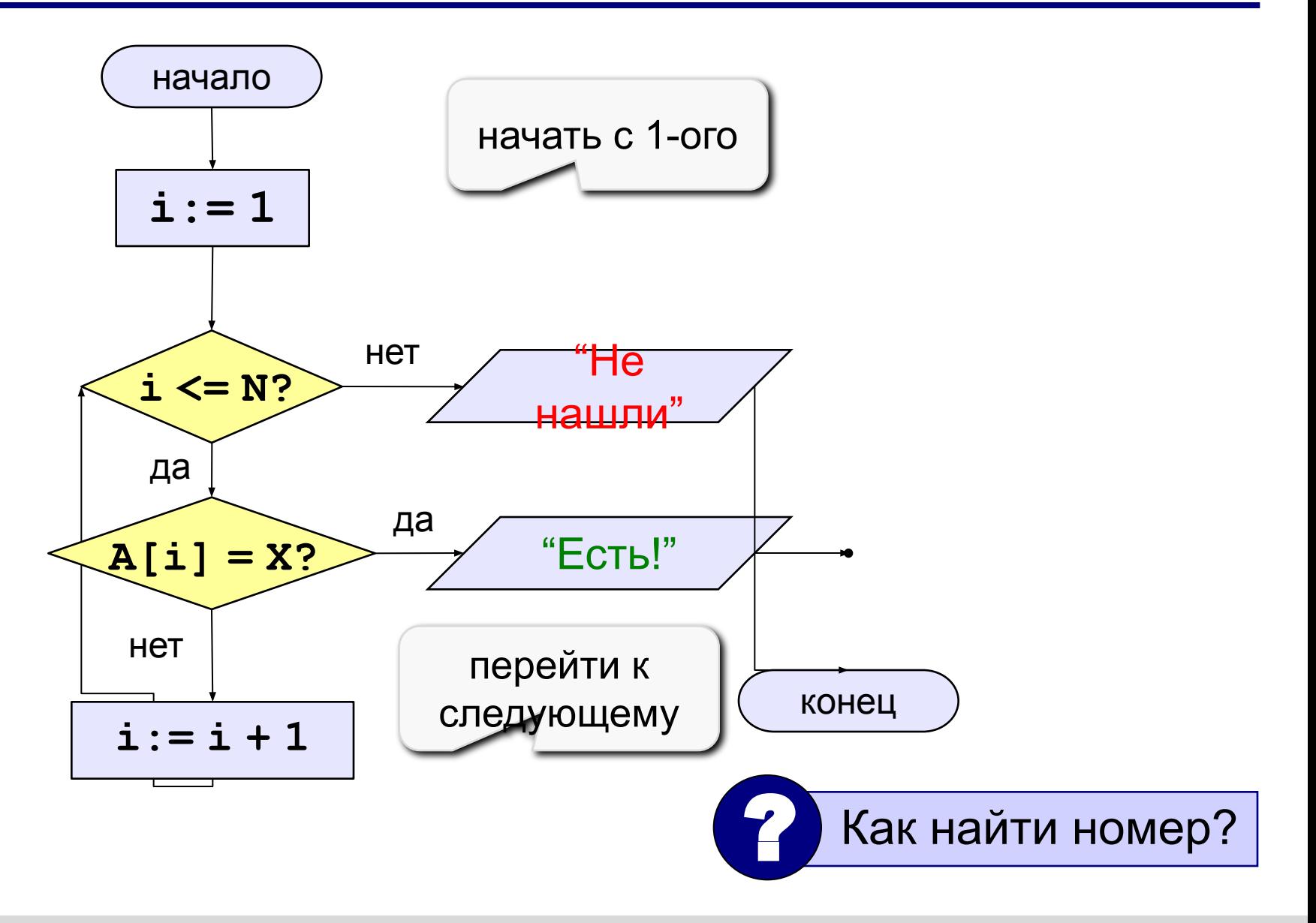
#### **Поиск в массиве**

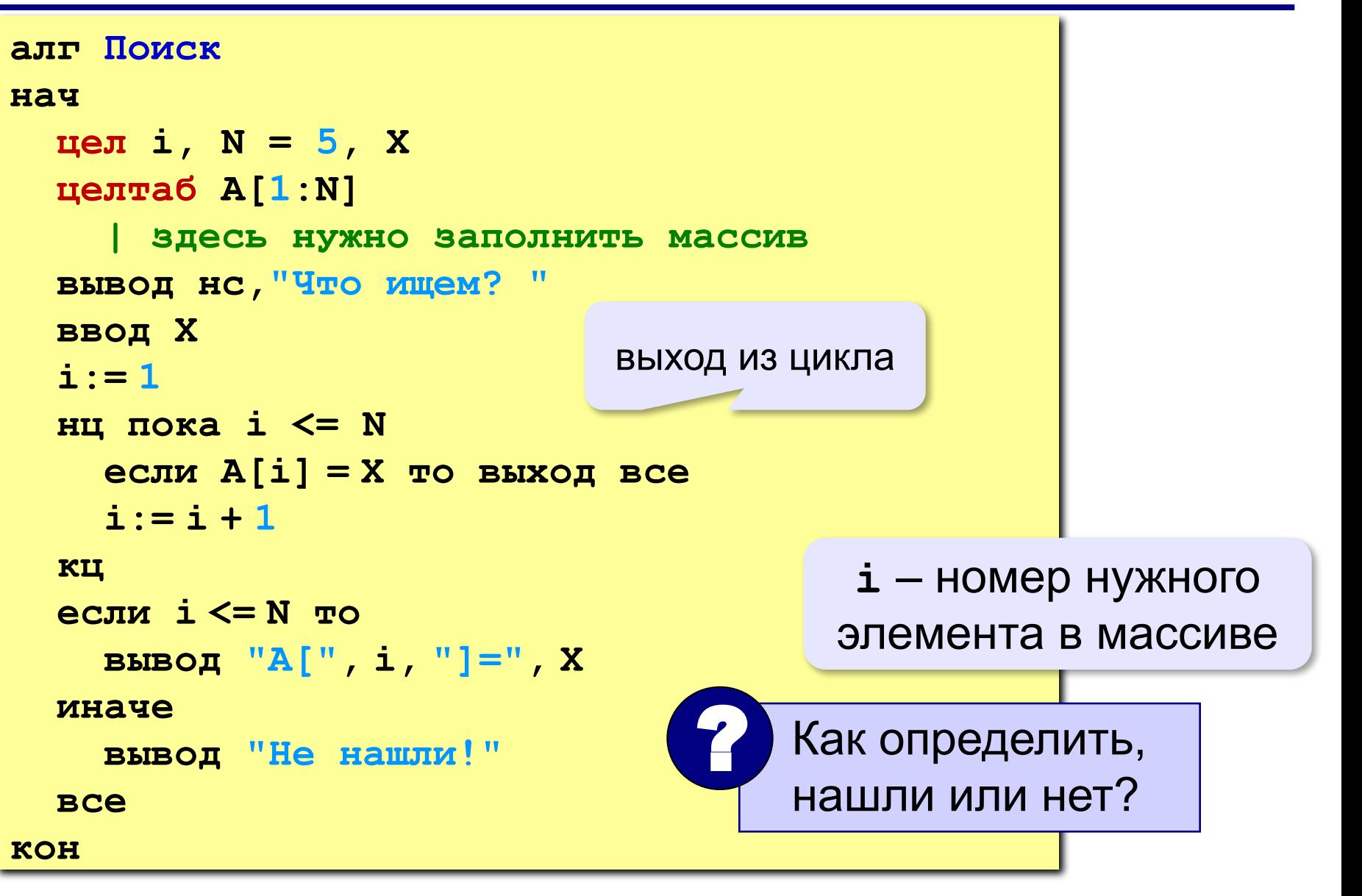

**«3»: Заполнить массив из 10 элементов случайными числами в интервале [10..20] и найти элемент, равный X. Пример: Исходный массив: 13 10 18 12 20 11 13 14 15 20 Что ищем? 20 A[5] = 20**

**«4»: Заполнить массив из 10 элементов случайными числами в интервале [0..4] и вывести номера всех элементов, равных X.**

#### **Пример:**

 **Исходный массив:**

**4 0 1 2 0 1 3 4 1 0 Что ищем? 0 A[2], A[5], A[10]**

**«5»: Заполнить массив из 10 элементов случайными числами в интервале [0..4]и определить, есть ли в нем одинаковые соседние элементы.**

 **Пример:**

 **Исходный массив:**

**4 0 1 2 0 1 3 1 1 0**

 **Ответ: есть**

# Тема 4. **Символьные строки**

*© К. Поляков, 2010 -2012 http://kpolyakov.narod.ru*

# **Чем плох массив символов?**

#### Это массив символов:

```
симтаб s[1:10]
```
- каждый символ отдельный объект;
- массив имеет длину, которая задана при объявлении

# **Что нужно:**

- обрабатывать последовательность символов как единое целое
- строка должна иметь переменную длину

## **Символьные строки**

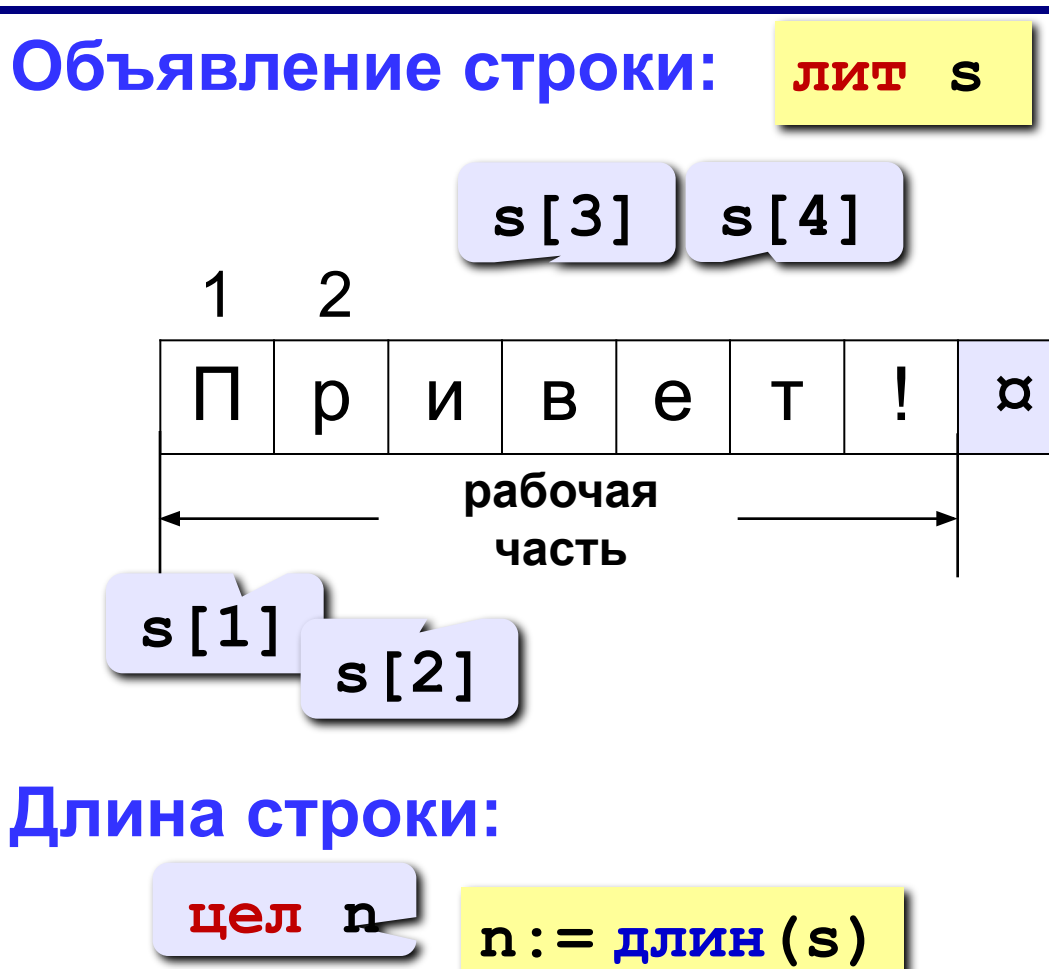

*© К. Поляков, 2010-2012 http://kpolyakov.narod.ru*

# **Символьные строки**

**Задача:** ввести строку с клавиатуры и заменить все буквы «а» на буквы «б».

```
алг Замена а на б
нач
   лит s
   вывод "Введите строку: "
   ввод s
   цел i
   нц для i от 1 до длин(s)
     если s[i] = "а"
        то s[i]:= "б"
     все
   кц
   вывод s
кон
                          длина строки
```
**«3»: Ввести символьную строку и заменить все буквы «а» на буквы «б», как заглавные, так и строчные.**

 **Пример:**

 **Введите строку:**

**ааббссААББСС**

 **Результат:**

**ббббссББББСС**

**«4»: Ввести символьную строку и заменить все буквы «а» на буквы «б» и наоборот, как заглавные, так и строчные. Пример:**

 **Введите строку:**

**ааббссААББСС**

 **Результат:**

**ббаассББААСС**

**44**

**«5»: Ввести символьную строку и проверить, является ли она палиндромом (палиндром читается одинаково в обоих направлениях).**

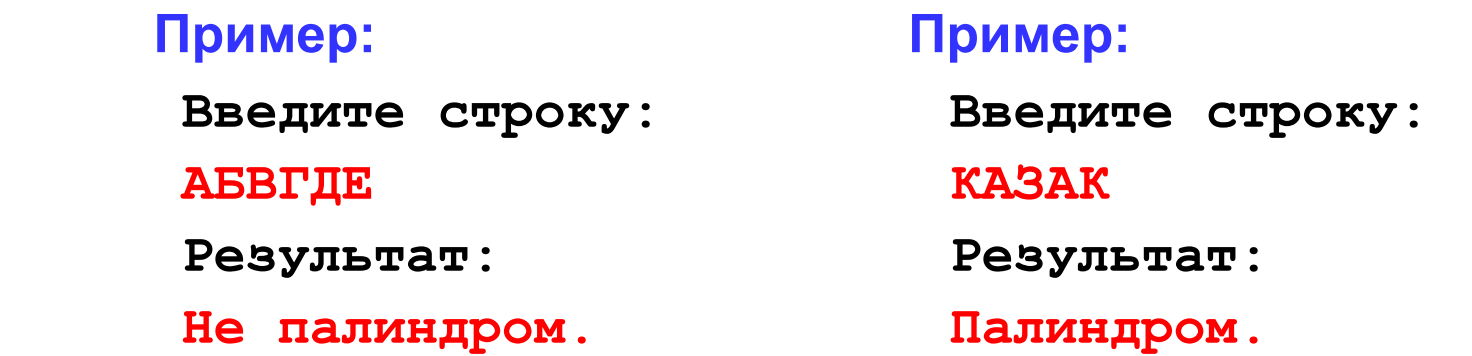

## **Операции со строками**

**лит s, s1, s2**

**Запись нового значения:**

**s:= "Вася"**

**Объединение:** добавить одну строку в конец другой.

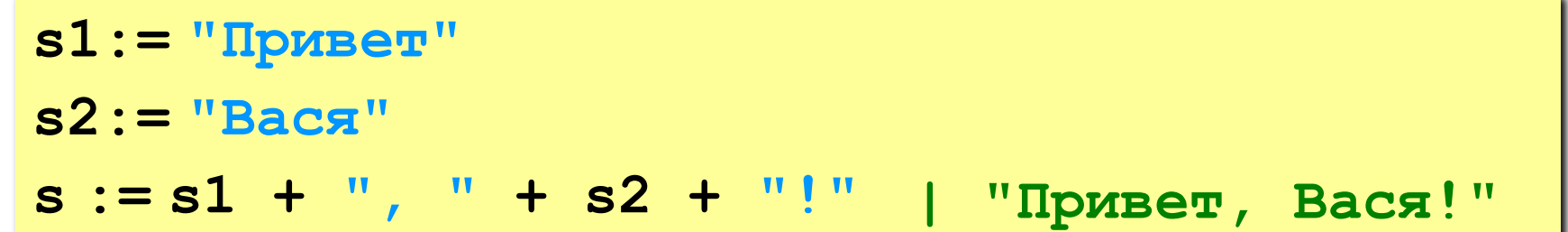

**Подстрока:** выделить часть строки в другую строку.

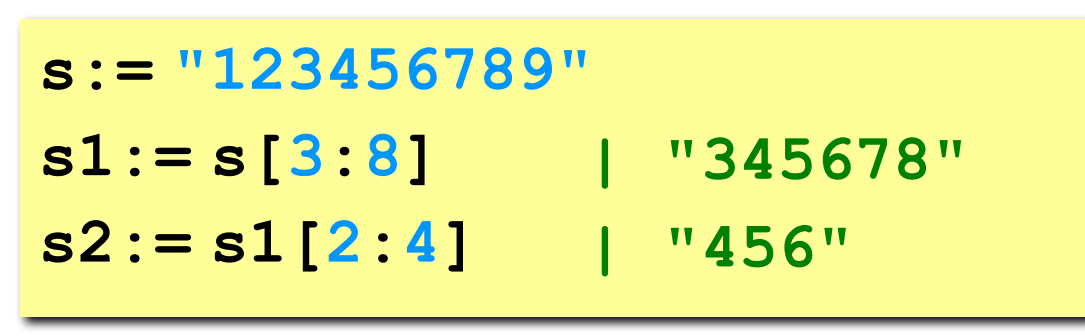

# **Удаление и вставка**

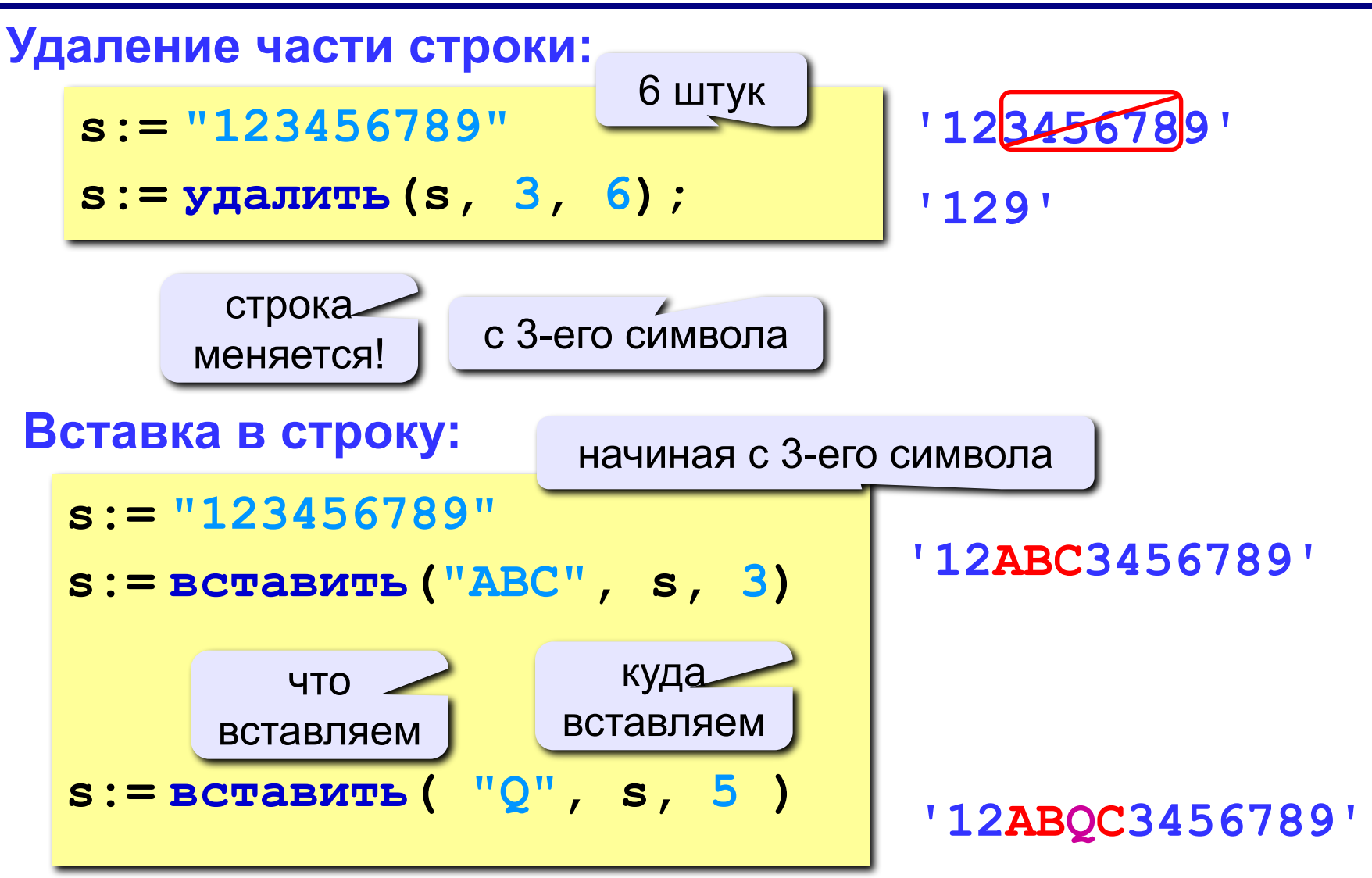

*Программирование на алгоритмическом языке. Часть II*

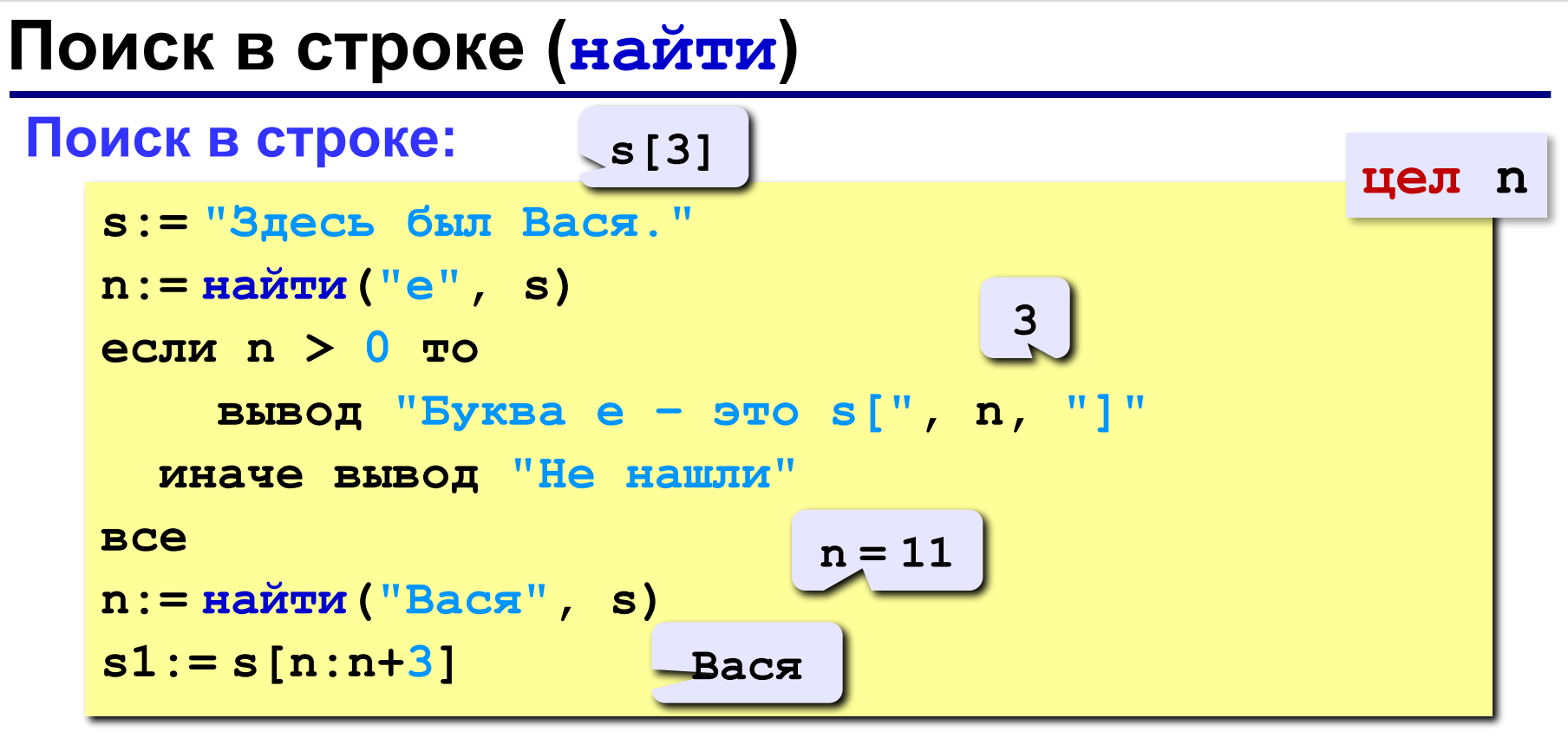

#### **Особенности:**

- функция **найти** возвращает номер символа, с которого начинается образец в строке
- если образец не найден, возвращается **-1**
- поиск с начала (находится **первое** слово)

# **Примеры**

```
s:= "Вася Петя Митя"
n:= найти( "Петя", s )
s:= удалить(s, n, 4)
s:= вставить("Куку", s, n ) 'Вася Куку Митя'
```
**'Вася Митя' 6**

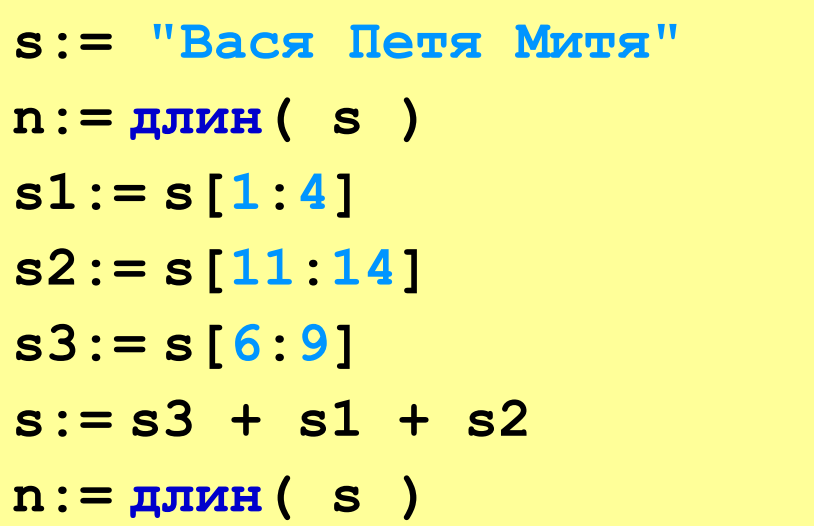

```
14
```

```
'Вася'
```
**'Митя'**

**'Петя'**

**'ПетяВасяМитя'**

**12**

# **Пример решения задачи**

**Задача:** Ввести имя, отчество и фамилию. Преобразовать их к формату «фамилия-инициалы».  **Пример: Введите имя, отчество и фамилию: Василий Алибабаевич Хрюндиков Результат: Хрюндиков В.А.**

#### **Алгоритм:**

- найти первый пробел и выделить имя
- удалить имя с пробелом из основной строки
- найти первый пробел и выделить отчество
- удалить отчество с пробелом из основной строки
- «сцепить» фамилию, первые буквы имени и фамилии, точки, пробелы…

## **Программа**

```
использовать Строки
алг ФИО
нач
   лит s, имя, отчество
   цел n
   вывод "Введите имя, отчество и фамилию" 
   ввод s
   n:= найти(" ", s);
   имя:= s[1:n-1] | вырезать имя 
   s:= удалить(s, 1, n)
   n:= найти(" ", s)
   отчество:= s[1:n-1] | вырезать отчество 
   s:= удалить(s, 1, n) | осталась фамилия 
   s:= s + " " + имя[1] + "." + отчество[1] + "."
   вывод s
кон
```
**«3»: Ввести в одну строку фамилию, имя и отчество, разделив их пробелом. Вывести инициалы и фамилию.**

 **Пример:**

 **Введите фамилию, имя и отчество:**

**Иванов Петр Семёнович**

 **Результат:**

**П.С. Иванов**

**«4»: Ввести имя файла (возможно, без расширения) и изменить его расширение на «.exe».**

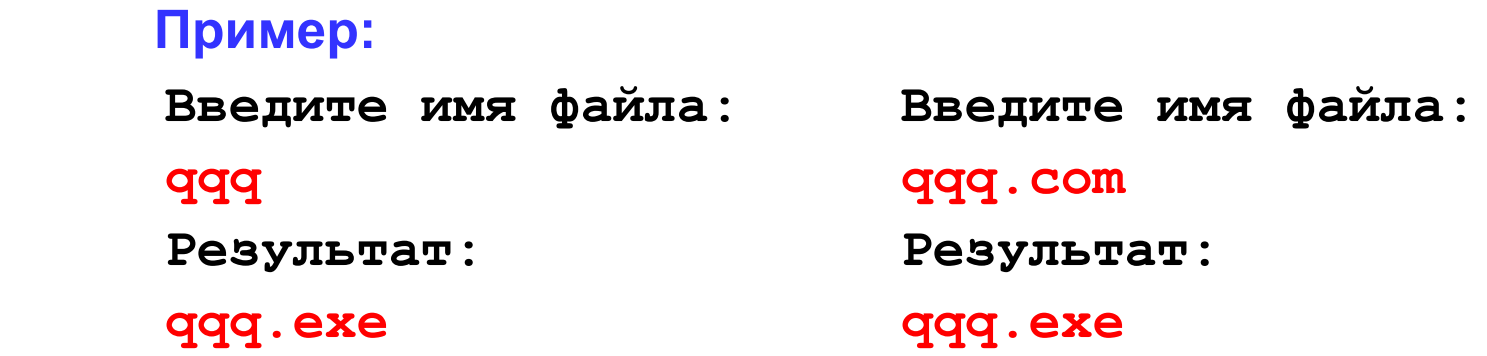

# **«5»: Ввести путь к файлу и «разобрать» его, выводя каждую вложенную папку с новой строки**

#### **Пример:**

 **Введите путь к файлу:**

**C:\Мои документы\10-Б\Вася\qq.exe**

```
 Результат:
```
- **C:**
- **Мои документы**
- **10-Б**
- **Вася**
- **qq.exe**

# **Задачи на обработку строк**

**Задача:** с клавиатуры вводится символьная строка, представляющая собой сумму двух целых чисел, например:

# **12+35**

Вычислить эту сумму:

**12+35=47**

#### **Алгоритм:**

1)найти знак «+» 2)выделить числа слева и справа в отдельные строки 3)перевести строки в числа 4)сложить 5)вывести результат

#### **Преобразования «строка»-«число»**

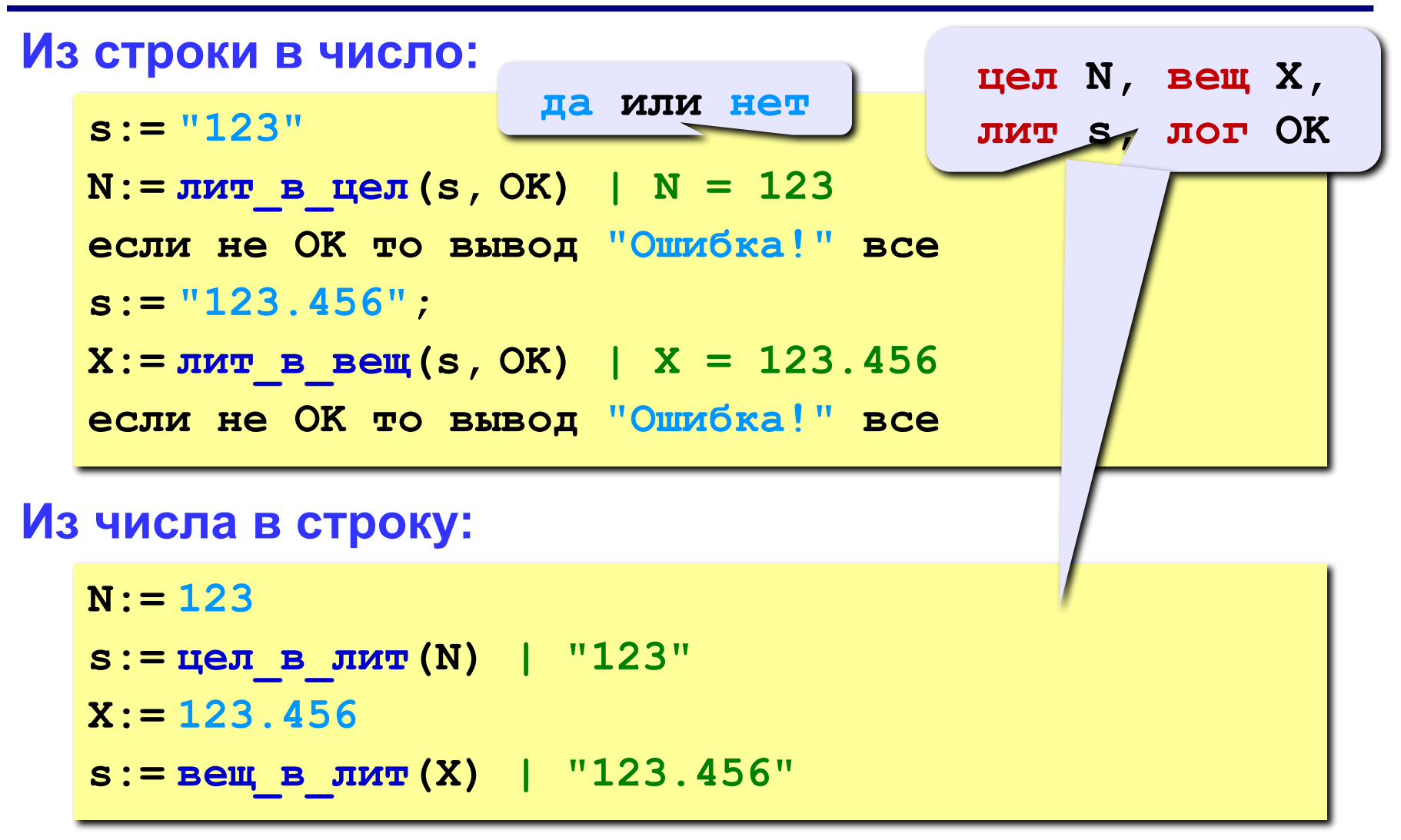

*© К. Поляков, 2010-2012 http://kpolyakov.narod.ru*

#### **Программа**

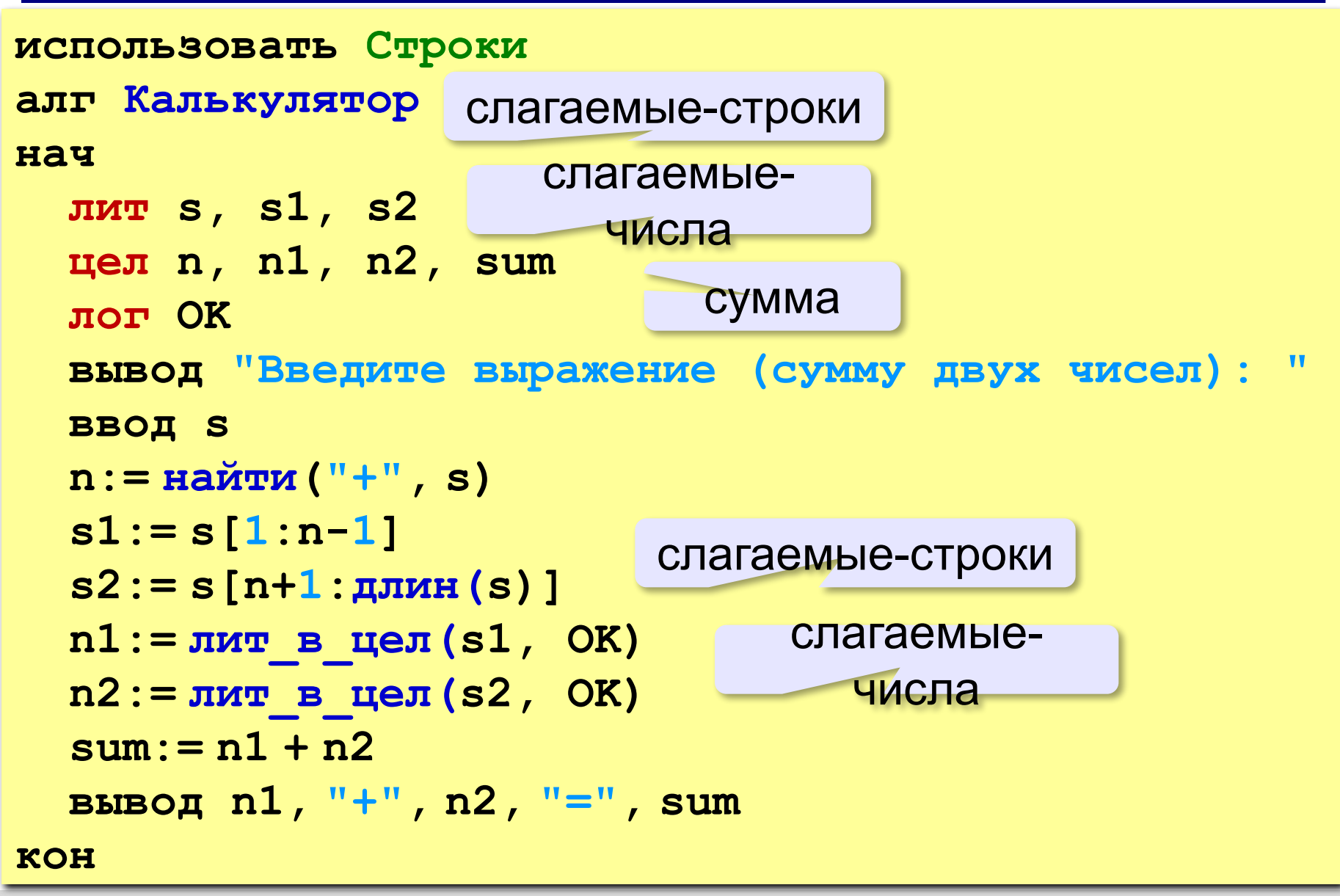

**«3»: Ввести арифметическое выражение: разность двух чисел. Вычислить эту разность.**

 **Пример:**

**25-12**

 **Ответ: 13**

**«4»: Ввести арифметическое выражение: сумму трёх чисел. Вычислить эту сумму.**

 **Пример:**

**25+12+34**

 **Ответ: 71**

**«5»: Ввести арифметическое выражение c тремя числами, в котором можно использовать сложение и вычитание. Вычислить это выражение.**

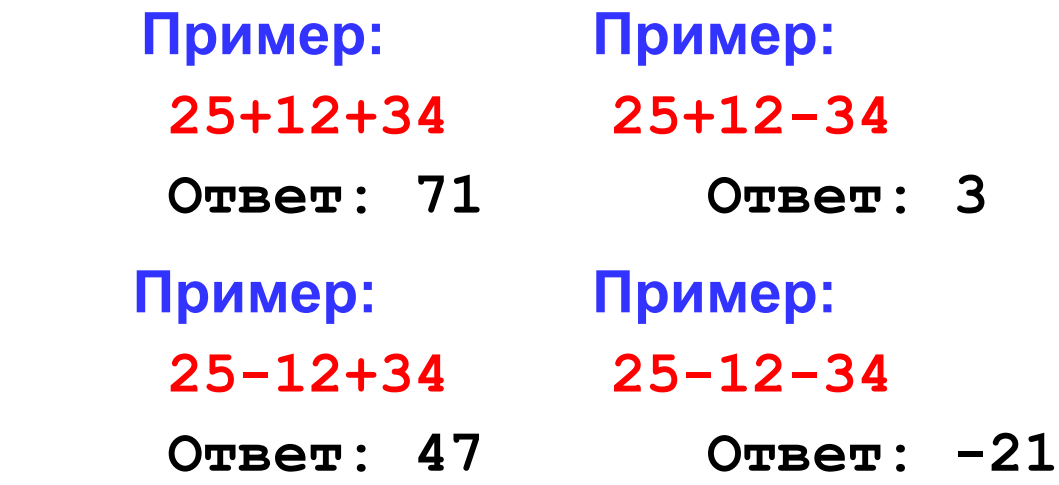

**«6»: Ввести арифметическое выражение c тремя числами, в котором можно использовать сложение, вычитание и умножение. Вычислить это выражение.**

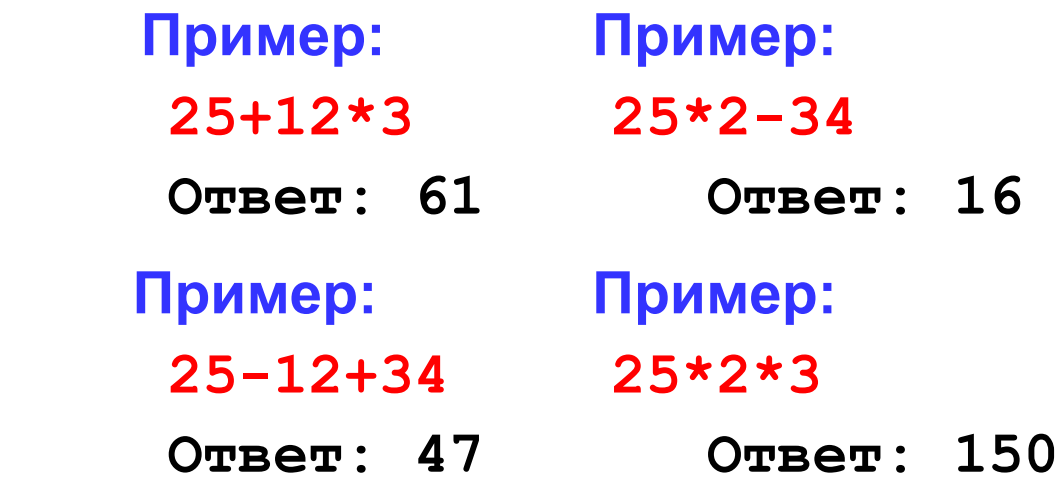

# Тема 5. **Матрицы**

*© К. Поляков, 2010 -2012 http://kpolyakov.narod.ru*

**Задача:** запомнить положение фигур на шахматной доске.

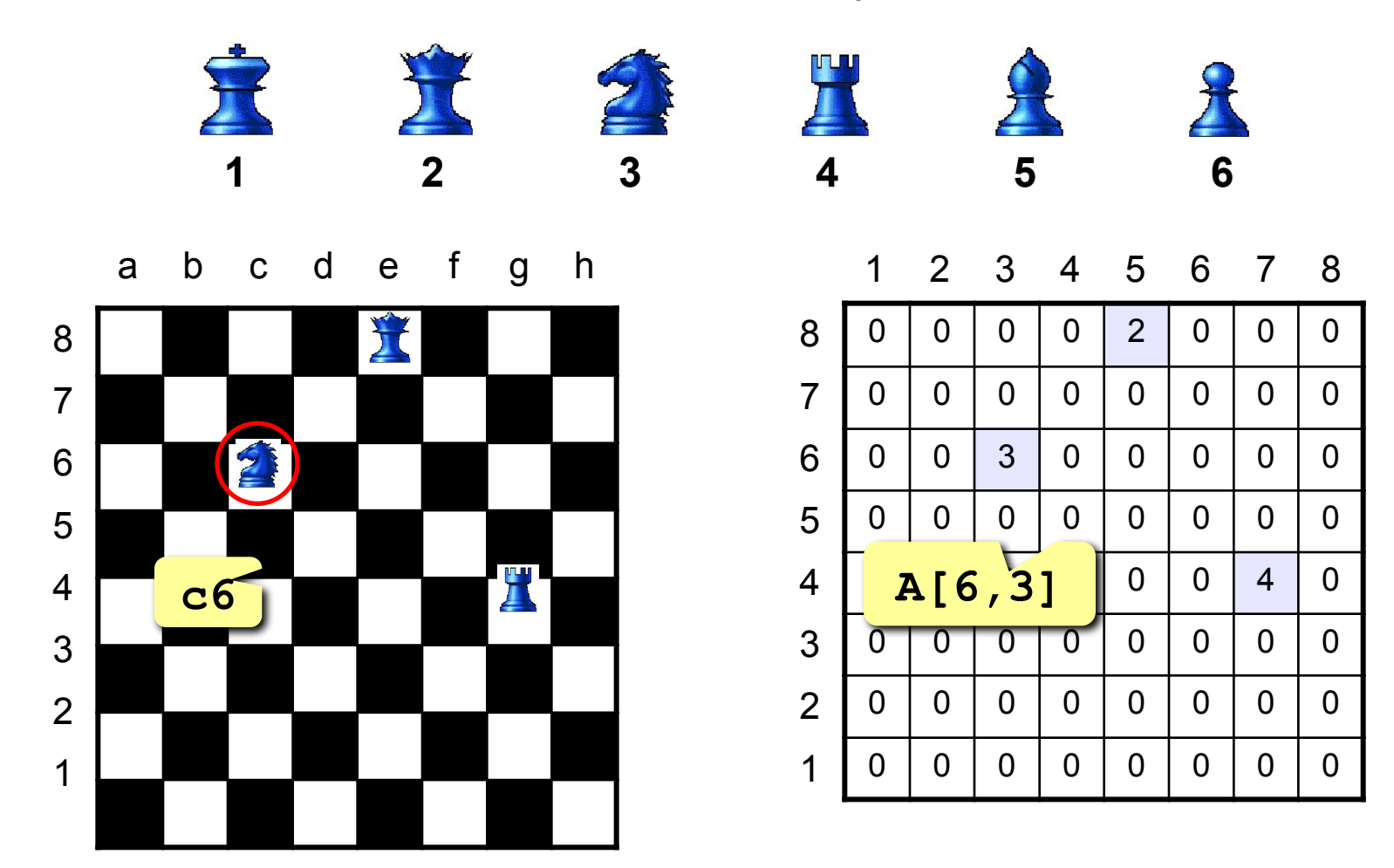

**Матрица** – это прямоугольная таблица чисел (или других элементов одного типа).

**Матрица** – это массив, в котором каждый элемент имеет два индекса (номер строки и номер столбца).

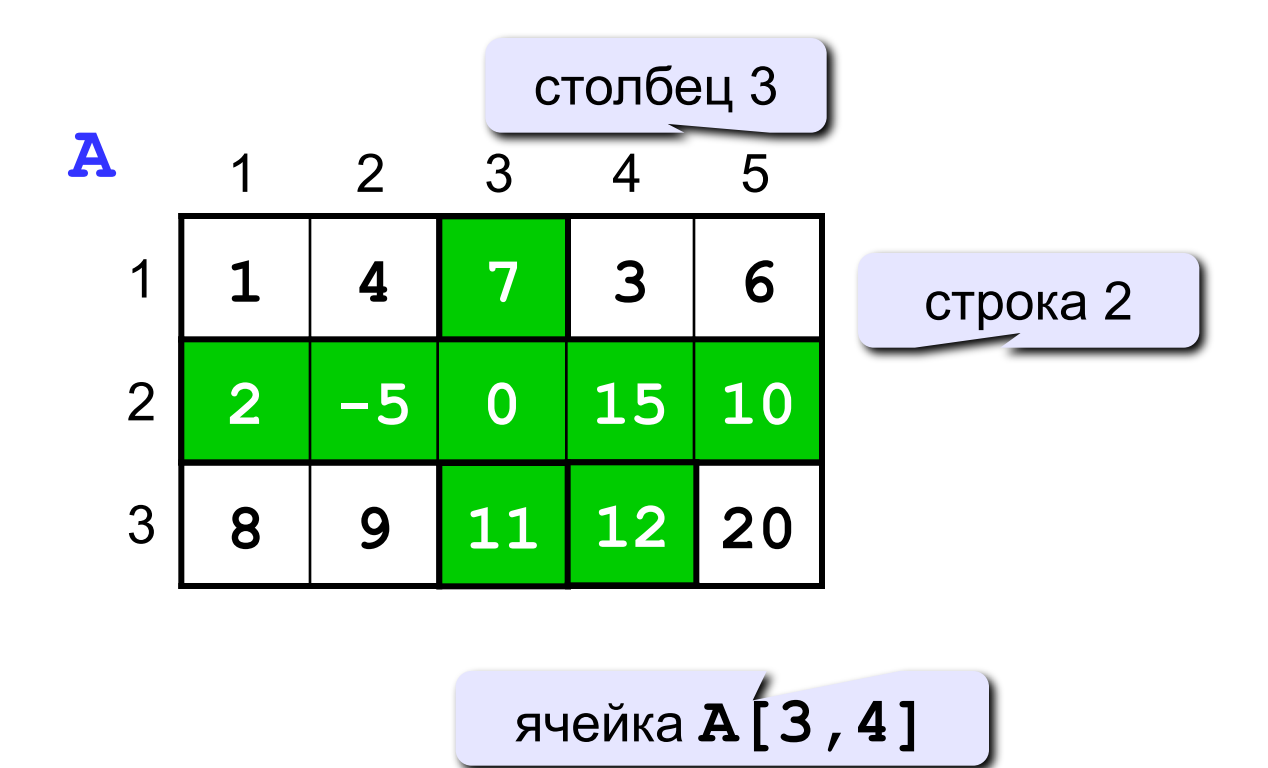

#### **Объявление:**

**цел N = 3, M = 4 целтаб A[1:N,1:M] целтаб B[-3:0,-8:M]**

#### **Ввод с клавиатуры:**

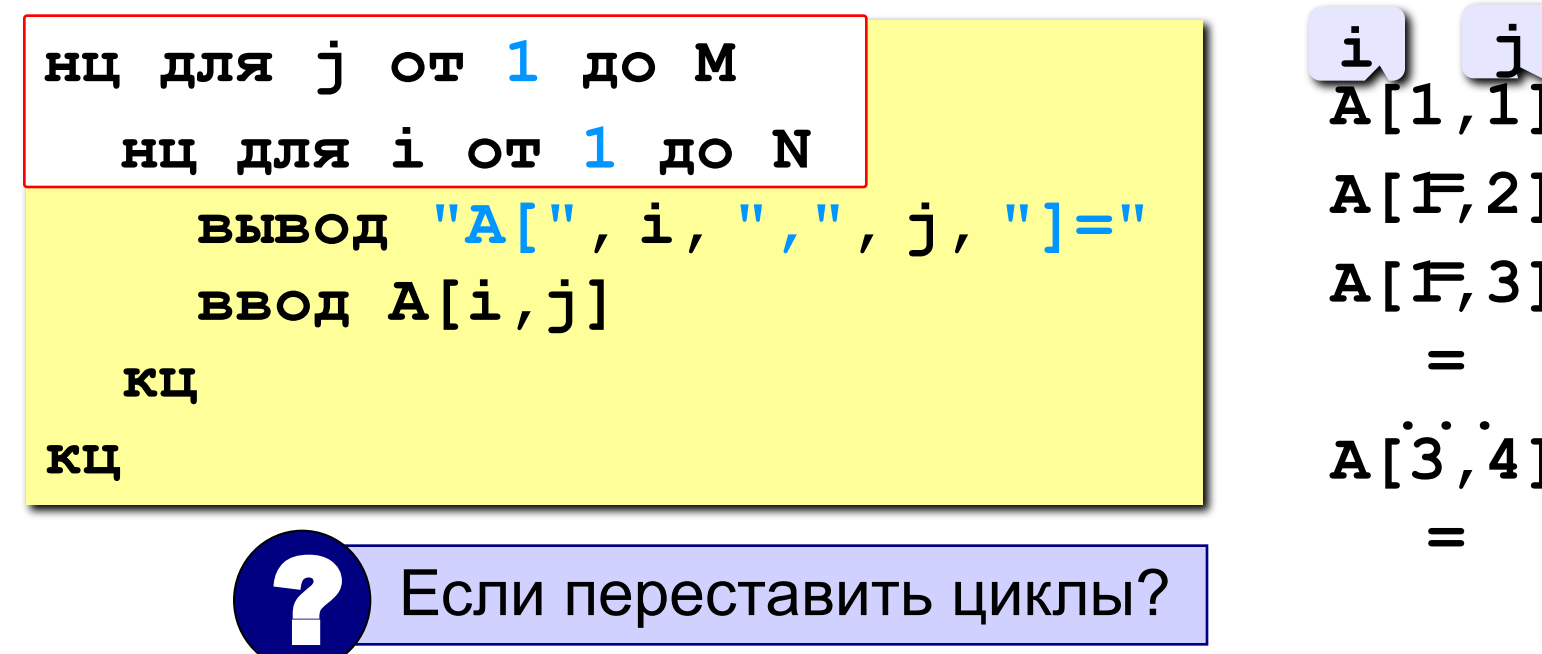

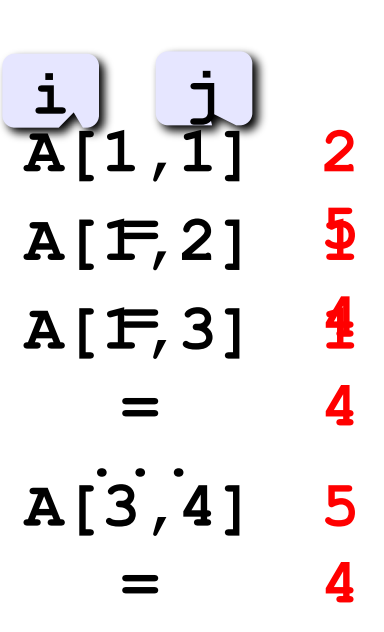

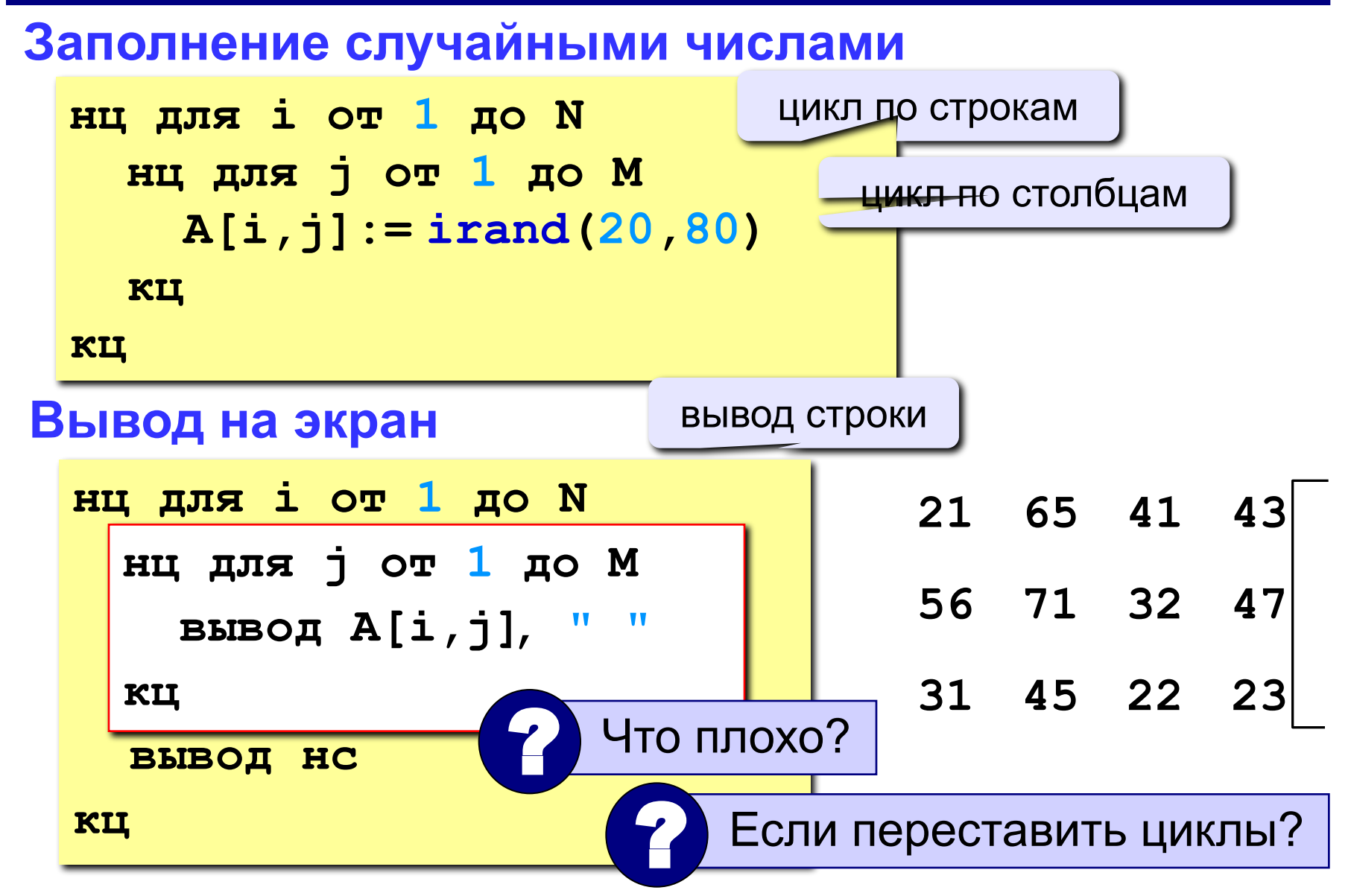

# **Обработка всех элементов матрицы**

**Задача:** заполнить матрицу из 3 строк и 4 столбцов случайными числами и вывести ее на экран. Найти сумму элементов матрицы.

```
алг Сумма
нач
   цел N = 3, M = 4, i, j
   целтаб A[1:N,1:M]
   | заполнение матрицы и вывод на экран
   цел S = 0
   нц для i от 1 до N
     нц для j от 1 до M
      S := S + A[i, j] кц
   кц
   вывод "Сумма элементов матрицы: ", S
кон
```
…

Заполнить матрицу из 8 строк и 5 столбцов случайными числами в интервале [10,90] и вывести ее на экран. Затем

- **«3»:** Удвоить все элементы матрицы и вывести её на экран.
- **«4»:** Найти минимальный и максимальный элементы в матрице их номера. Формат вывода: **Минимальный элемент A[3,4]=11 Максимальный элемент A[2,2]=89**
- **«5»:** Вывести на экран строку, сумма элементов которой максимальна. Формат вывода:

 **Строка 2: 13 25 18 79 38**

# **Программирование на алгоритмическом языке**

# **Тема 7. Алгоритмы-функции**

*© К. Поляков, 2010-2011 http://kpolyakov.narod.ru*

#### **Максимум из трех**

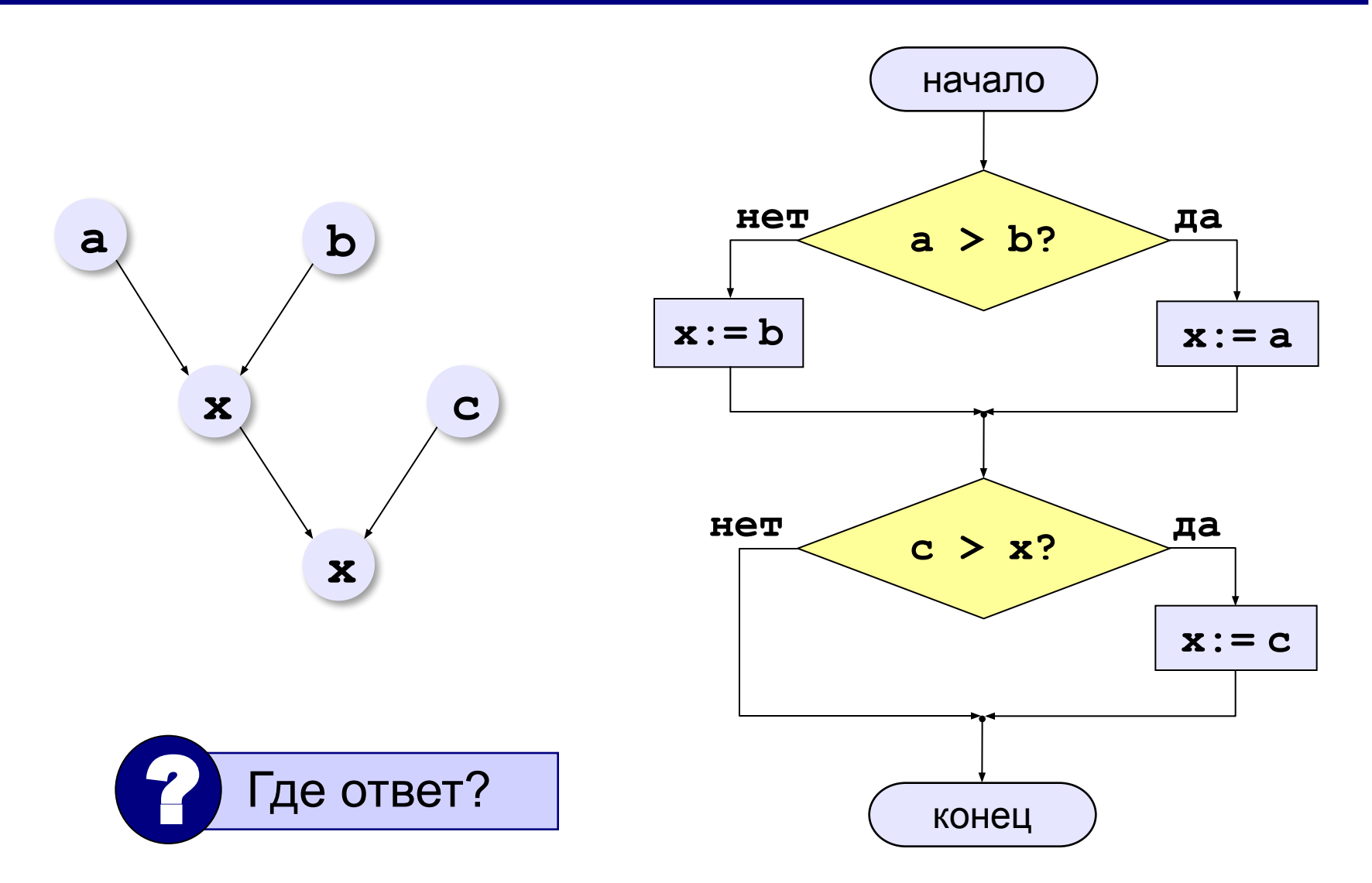

*© К. Поляков, 2010-2012 http://kpolyakov.narod.ru*

#### **Максимум из трех**

результат – целое число

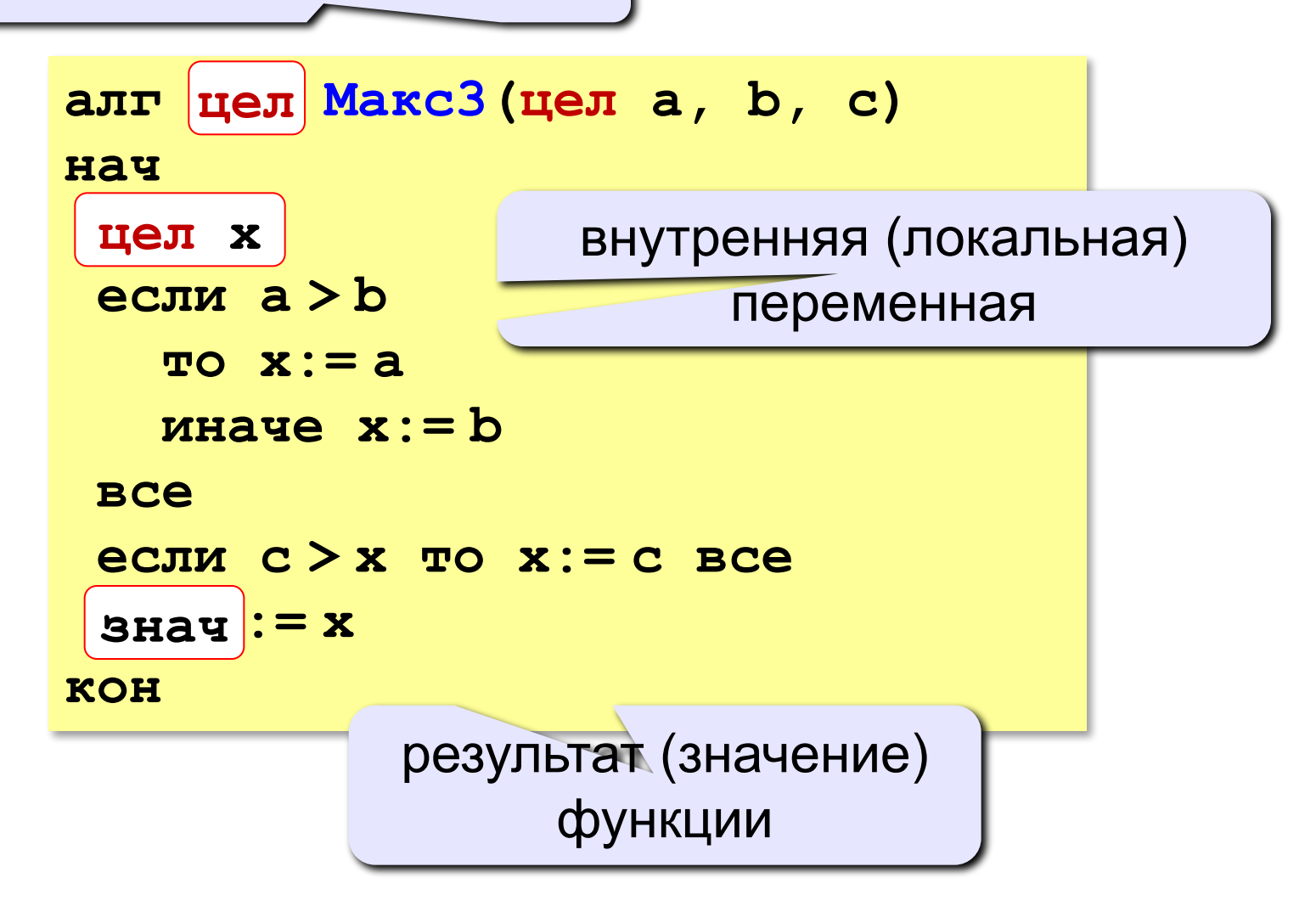

#### **Максимум из трех**

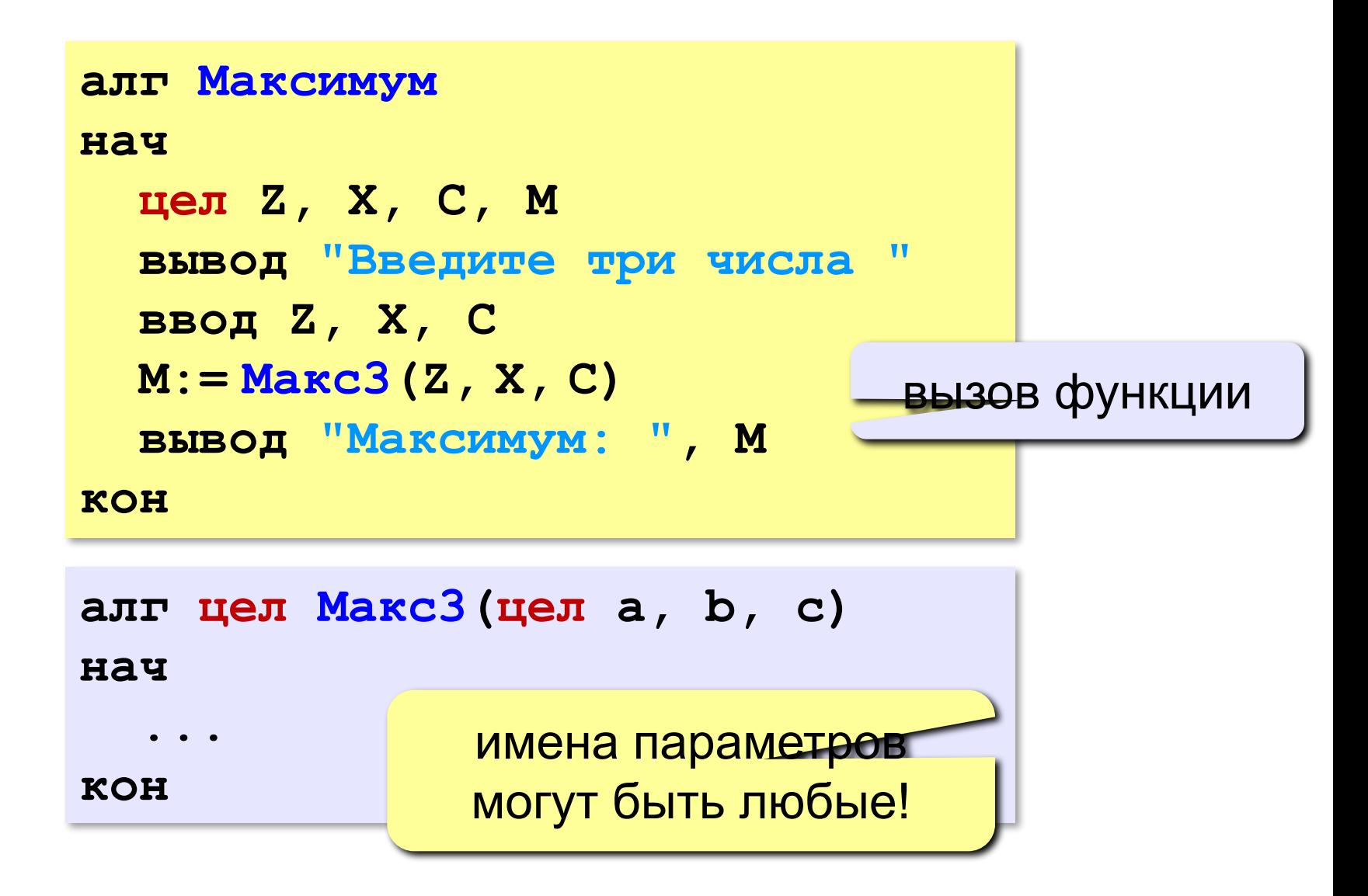

## **Максимум из пяти**

 Как с помощью этой функции найти максимум из пяти чисел? ?

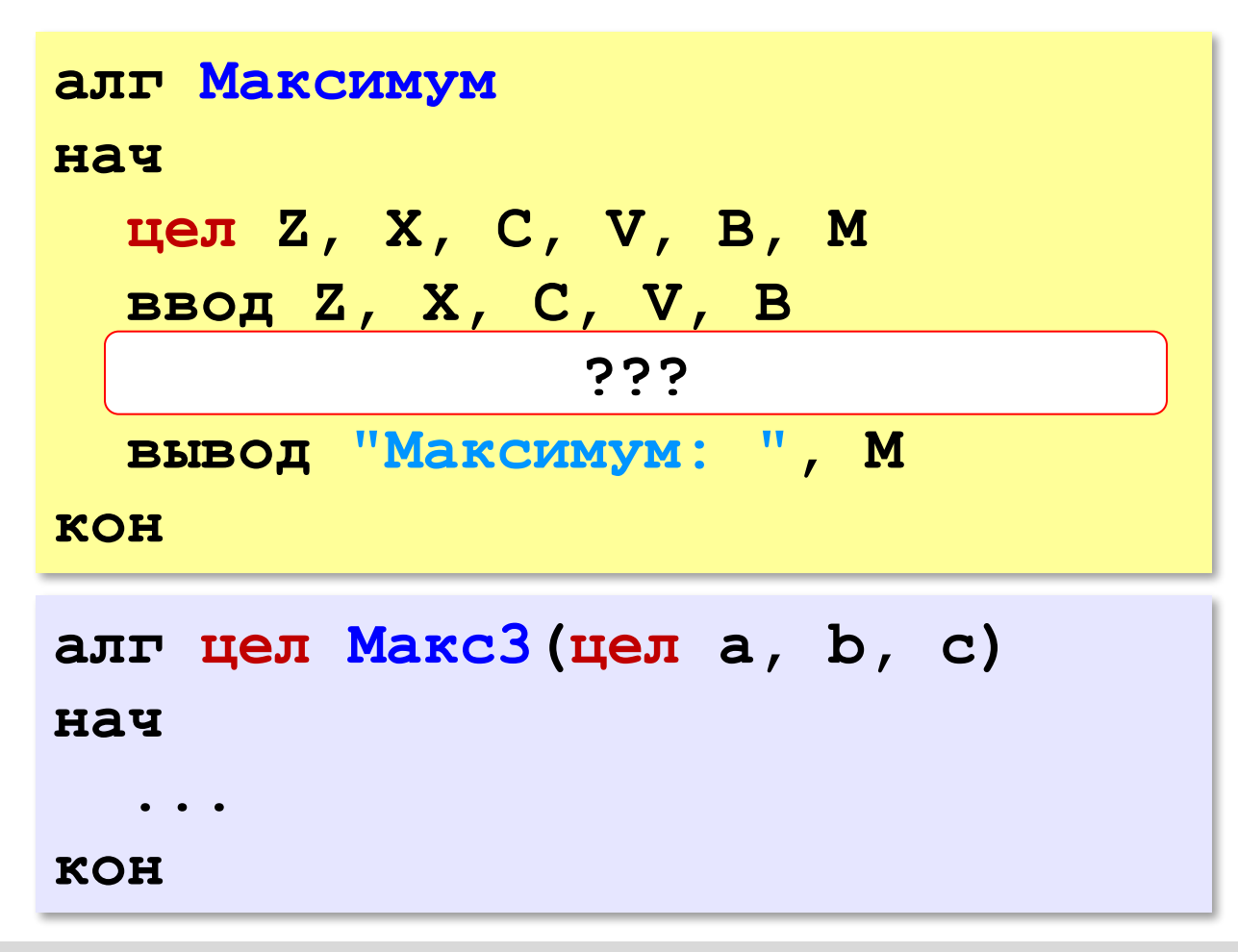

*© К. Поляков, 2010-2012 http://kpolyakov.narod.ru*

# **НОД трёх чисел**

**Задача:** ввести три числа и найти наибольший общий делитель (НОД). Используйте формулу

# **НОД(a,b,c) = НОД(НОД(a,b), c)**

 Нужно два раза применить один и тот же алгоритм вычисления НОД двух чисел. !

**Решение:** построить вспомогательный алгоритм для вычисления НОД двух чисел и применить (вызвать) его два раза.
# **Общий вид программы**

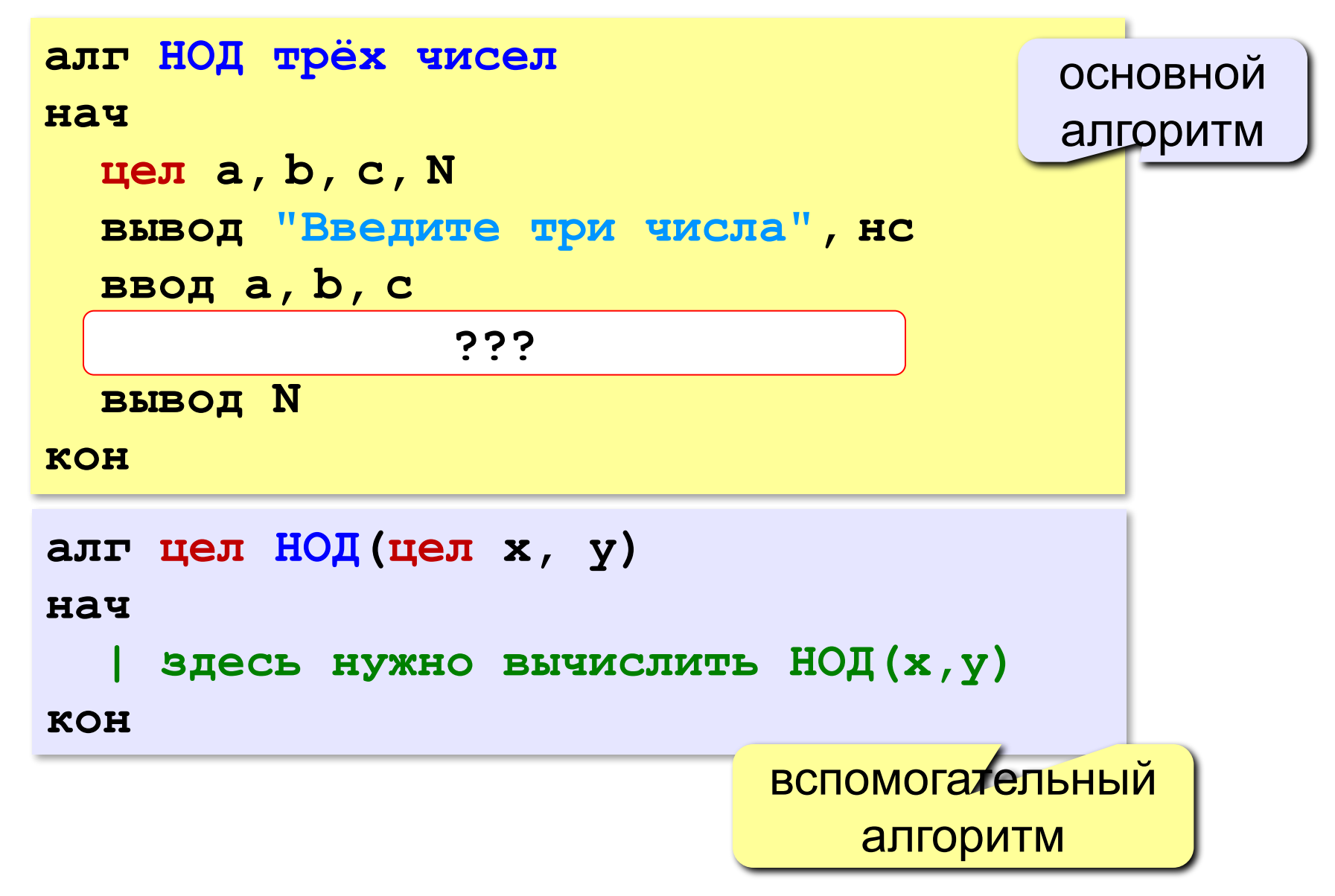

### Блок-схема алгоритма Евклида

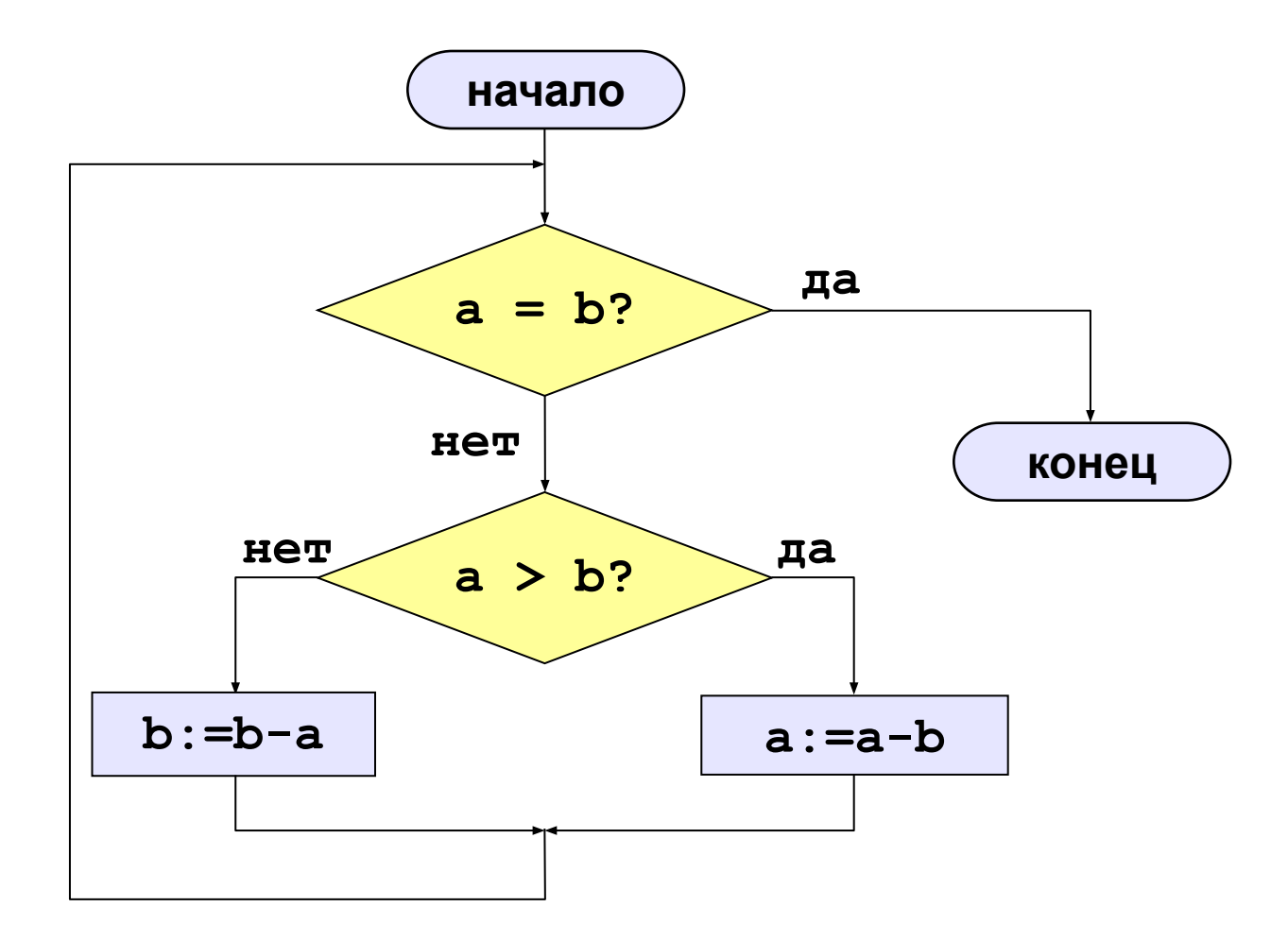

74

© К. Поляков, 2010-2012

http://kpolyakov.narod.ru

### Алгоритм Евклида

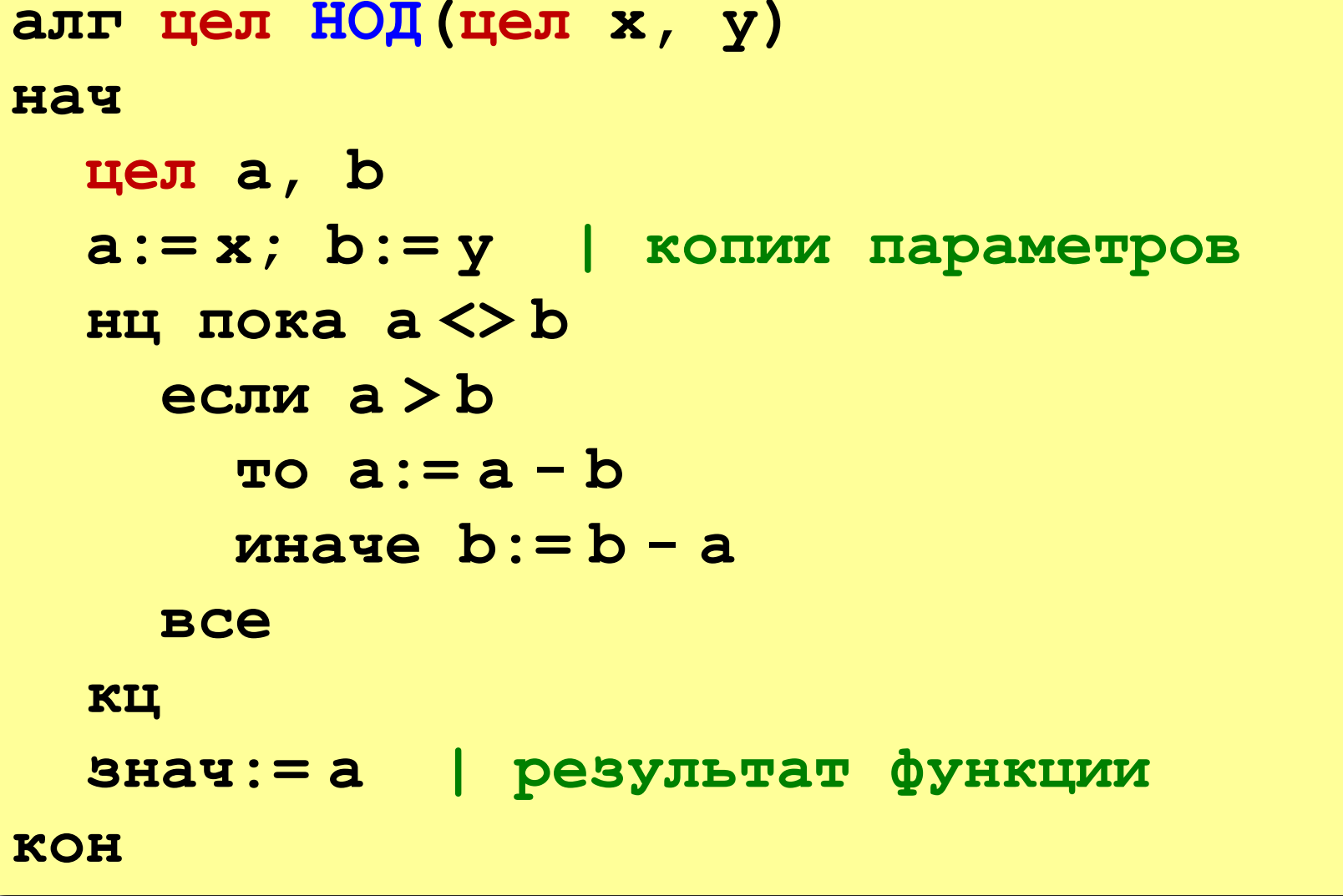

### **Рекурсивные функции**

**QAKTOPUAT:**  
\n
$$
N! =\begin{cases} 1, & \text{ecl}(N - 1)!, & \text{ecl}(N - 1), \\ N \cdot (N - 1)!, & \text{ecl}(N - 1)!, & \text{ecl}(N - 1) \end{cases}
$$
  
\n $1! = 1, 2! = 2 \cdot 1! = 2 \cdot 1, 3! = 3 \cdot 2! = 3 \cdot 2 \cdot 1, 4! = 4 \cdot 3! = 4 \cdot 3 \cdot 2 \cdot 1$ 

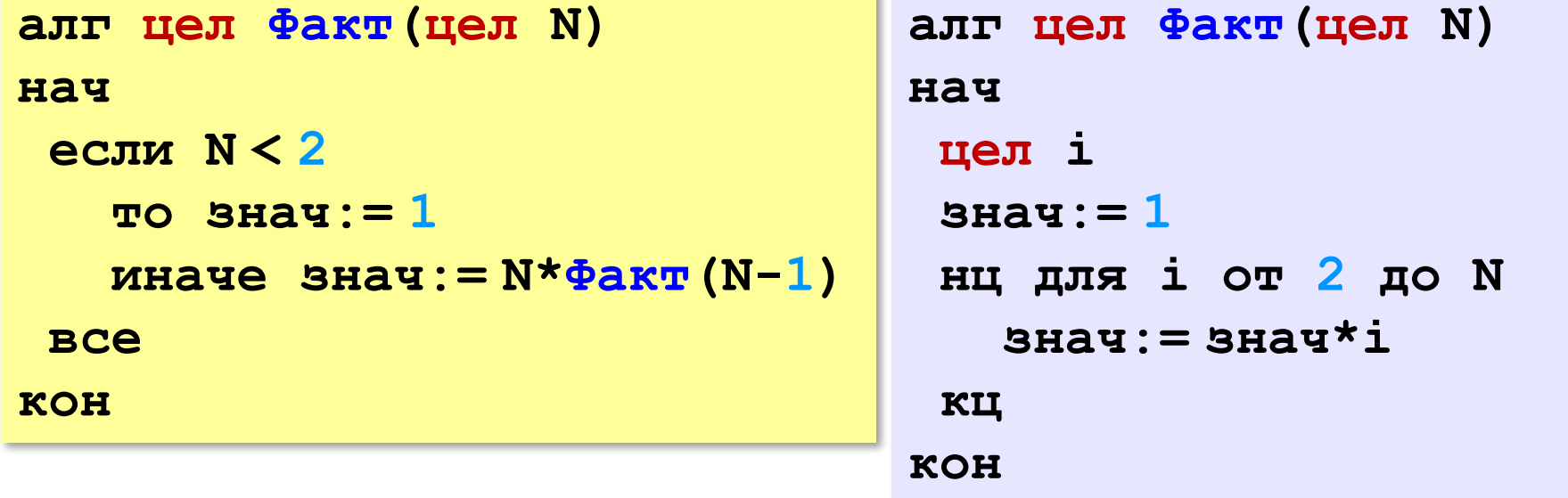

 Алгоритм без рекурсии, как правило, работает быстрее и требует меньше памяти. **!** 

**76**

*© К. Поляков, 2010-2012 http://kpolyakov.narod.ru*

#### **«3»: Составить функцию, которая определяет НАИМЕНЬШЕЕ из трёх чисел и привести пример ее использования.**

#### **Пример:**

 **Введите три числа:**

**28 15 10**

 **Наименьшее число 10.** 

#### **«4»: Составить функцию, которая вычисляет НАИМЕНЬШЕЕ из четырёх чисел и привести пример ее использования.**

 **Пример:**

 **Введите четыре числа:**

#### **10 20 5 25**

 **Наименьшее число 5.**

#### **«5»: Составить функцию, которая определяет сумму всех чисел от 1 до N и привести пример ее использования.**

 **Пример:**

 **Введите число:**

**100**

 **Сумма чисел от 1 до 100 = 5050**

### **Логические функции**

**Задача:** составить функцию, которая определяет, верно ли, что заданное число – четное.

#### **Особенности:**

- ответ логическое значение (**да** или **нет**)
- результат функции можно использовать как логическую величину в условиях (**если, пока**)

**Алгоритм:** если число делится на 2, оно четное.

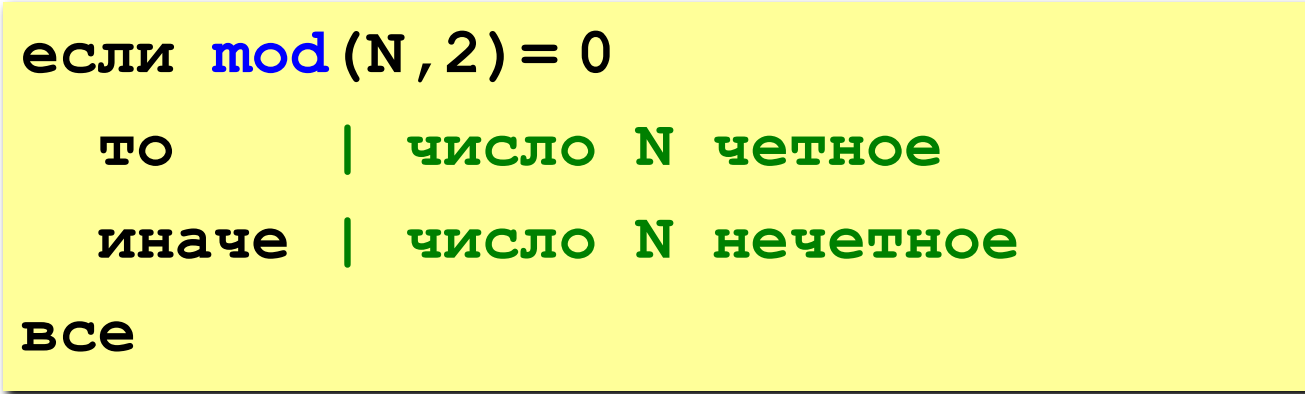

### **Логические функции**

#### логическое значение (**да** или **нет**)

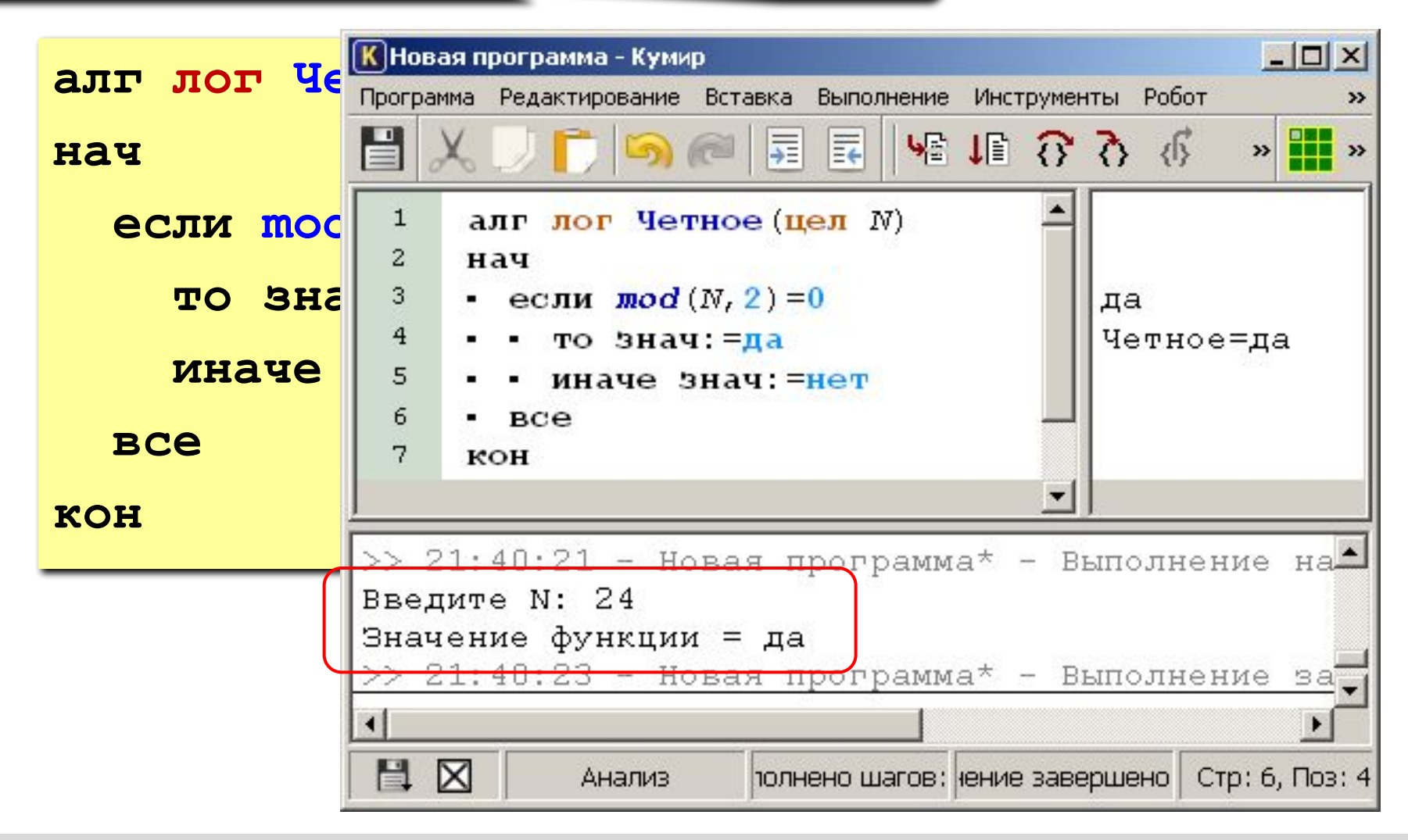

### **Логические функции**

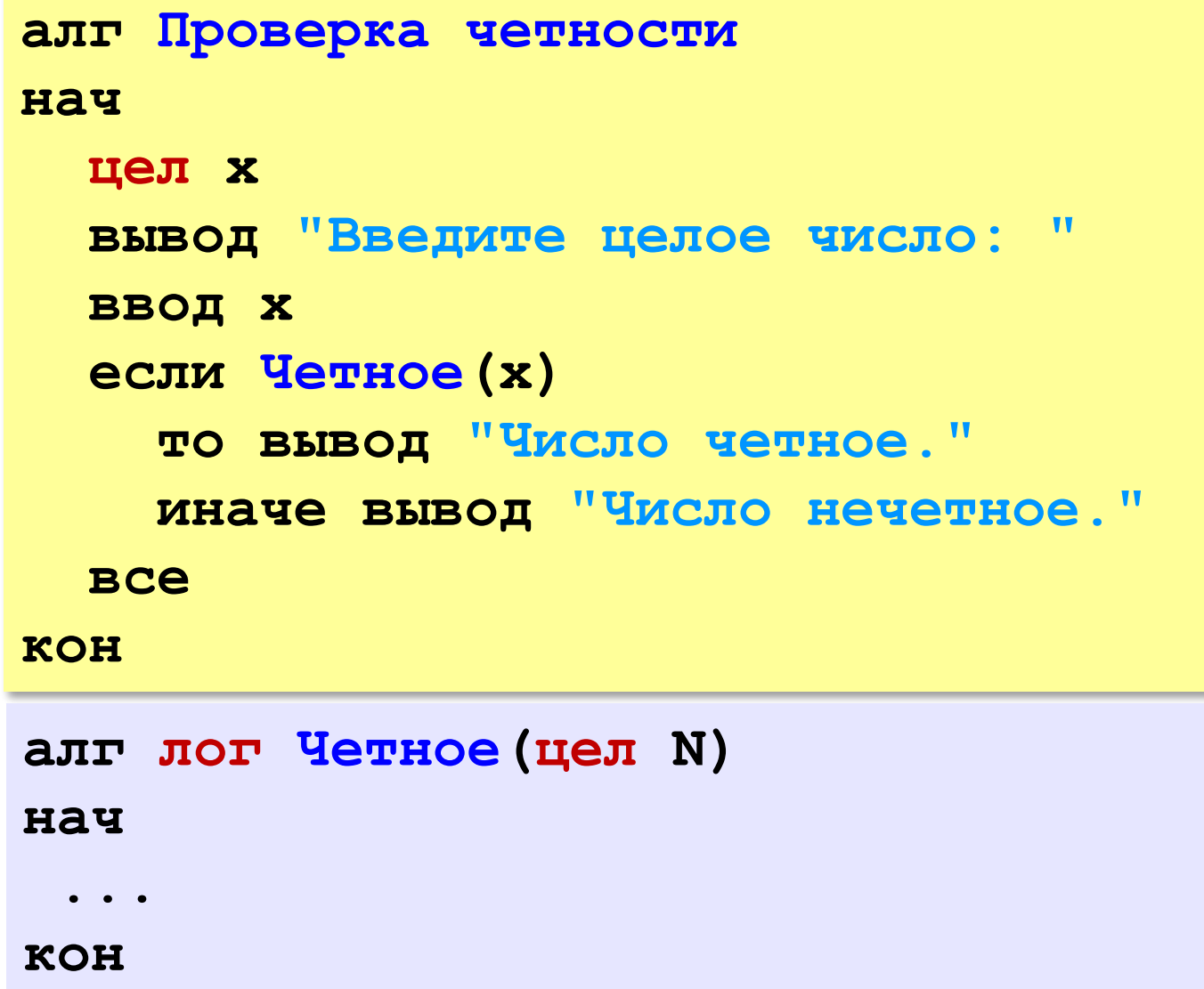

*© К. Поляков, 2010-2012 http://kpolyakov.narod.ru*

**«3»: Составить функцию, которая определяет, верно ли, что число оканчивается на 0.**

 **Пример:**

**Введите число: Введите число:**

- **170 237**
- **Верно. Неверно.**

**«4»: Составить функцию, которая определяет, верно ли, что в числе вторая цифра с конца больше 6. Пример:**

**Введите число: Введите число: 178 237 Верно. Неверно.**

**«5»: Составить функцию, которая определяет, верно ли, что переданное ей число – простое (делится только на само себя и на единицу).**

**Пример:**

 **Введите число: Введите число:**

**29 28**

 **Простое число. Составное число.**

# Тема 8. **Построение графиков функций**

*© К. Поляков, 2010 -2012 http://kpolyakov.narod.ru*

# **Построение графиков функций**

**Задача:** построить график функции **y** = **x 2** на интервале от -2 до 2.

### **Анализ:**

максимальное значение

 $Y_{\text{max}} = 4$  $n$  **при**  $x = \pm 2$ минимальное значение

$$
\mathbf{y}_{\min} = \mathbf{0} \text{ mph } \mathbf{x} = 0
$$

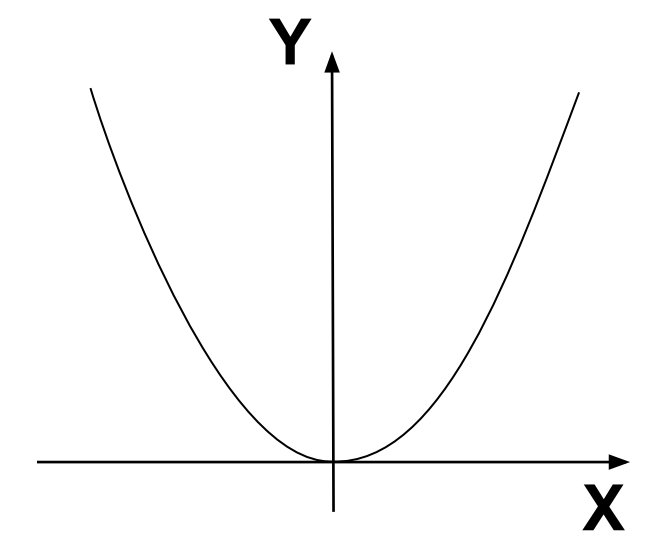

**Проблема:** функция задана в математической системе координат, строить надо на экране, указывая координаты в пикселях.

# **Преобразование координат**

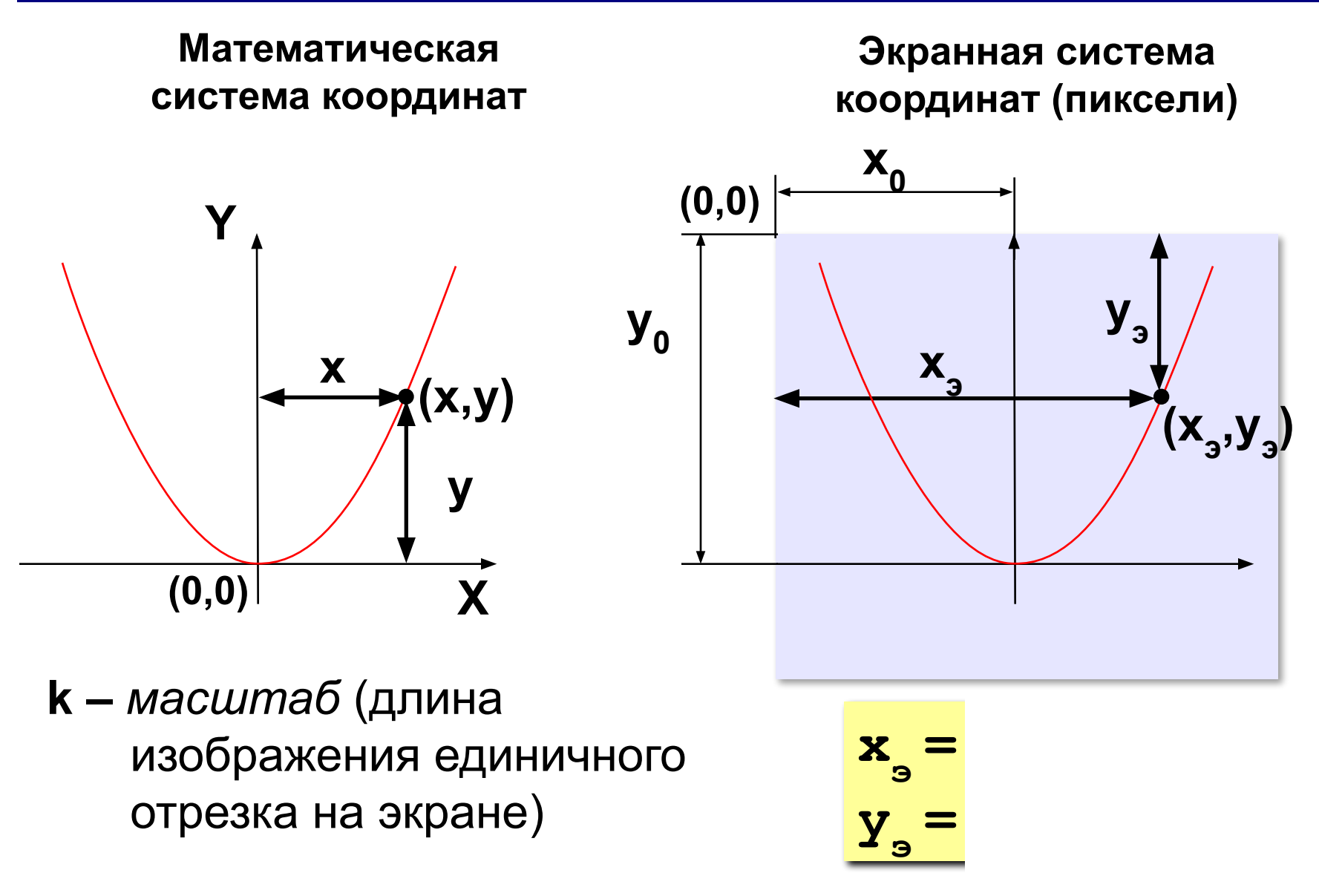

### Программа

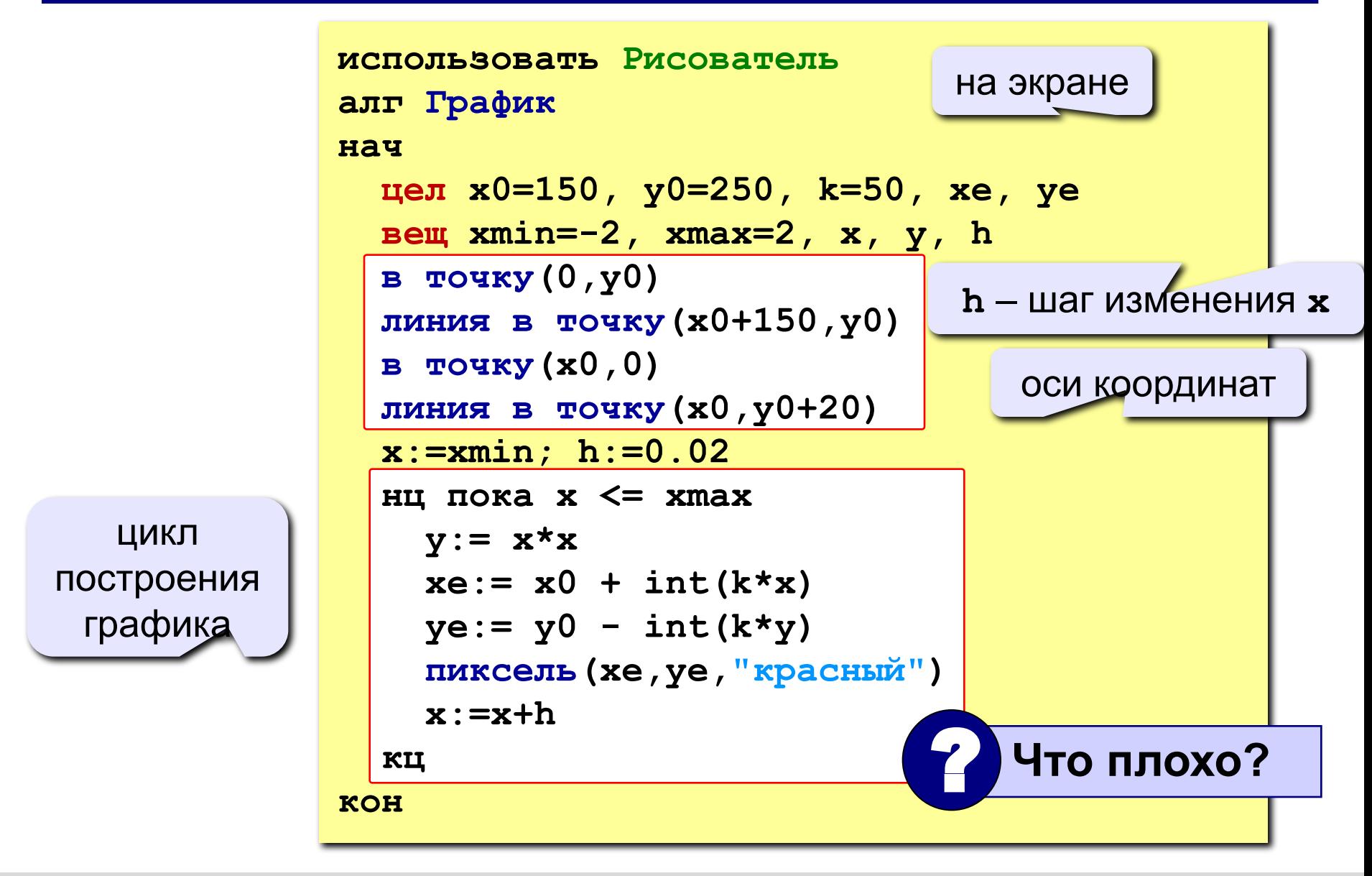

# **Как соединить точки?**

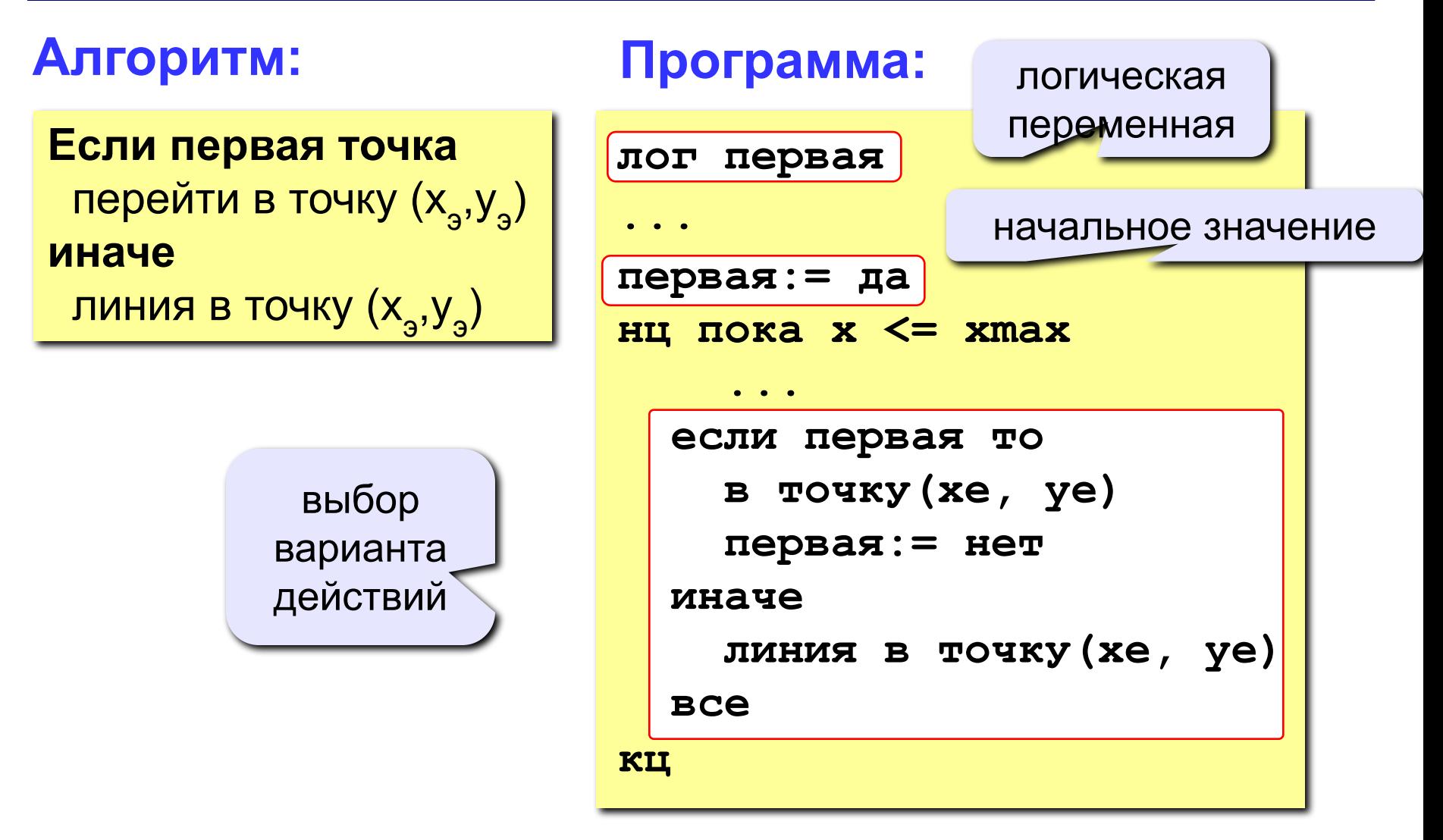

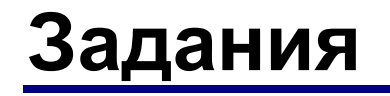

**«3»: Построить график функции**   $y=-x^2$ 

**на интервале [-2,2].** 

**«4»: Построить графики функций**  $y = x^2$   $y = -x^2$ **на интервале [-2,2].** 

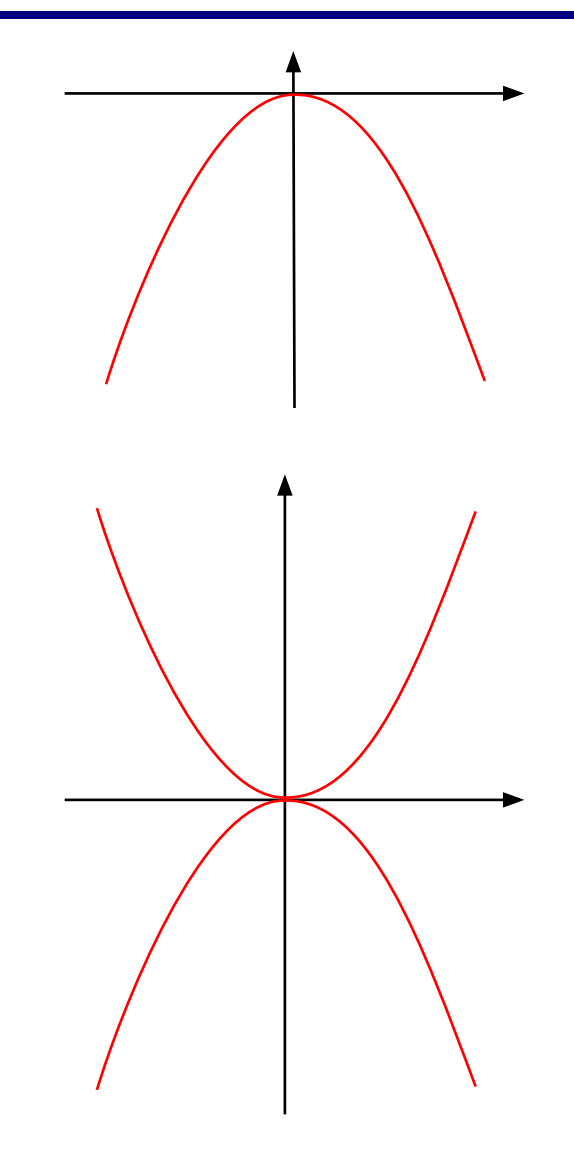

**«5»: Построить графики функций**

$$
x = y^2 \qquad x = -y^2
$$

**на интервале [-2,2]. Соединить точки линиями.**

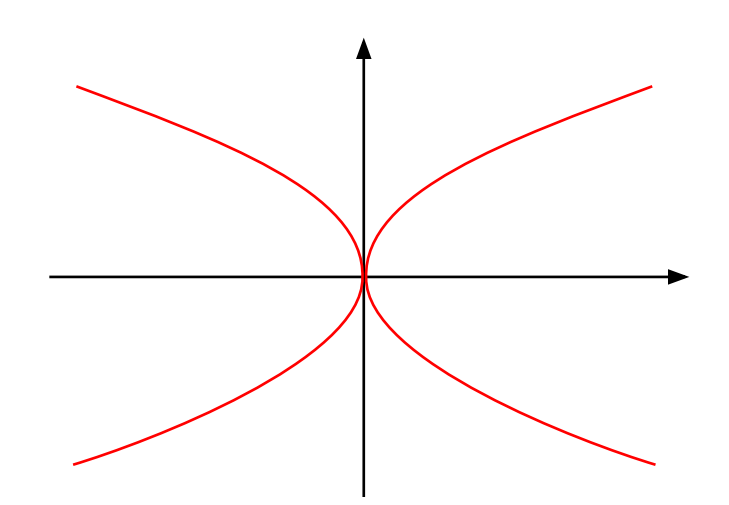

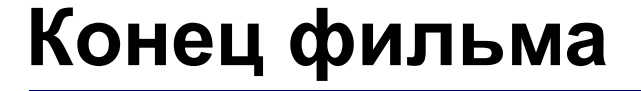

# **ПОЛЯКОВ Константин Юрьевич д.т.н., учитель информатики высшей категории, ГОУ СОШ № 163, г. Санкт-Петербург kpolyakov@mail.ru**

*© К. Поляков, 2010-2012 http://kpolyakov.narod.ru*